#### Lecture 09: Parallel Databases, Big Data, Map/Reduce, Pig-Latin

Wednesday, November 23rd, 2011

# Overview of Today's Lecture

• Parallel databases

– Chapter 22.1 – 22.5

- Big Data
	- Kumar et al. *The Web as a Graph*
- Cluster Computing
	- Map/reduce: Rajaraman&Ullman online book

– Declarative layer: Pig-Latin, Tenzing (see papers)

• WILL NOT DISUCSS IN CLASS: mini-tutorial on Pig-Latin (see the last part of the slides)

#### Parallel Databases

#### Parallel v.s. Distributed Databases

- Parallel database system:
	- Improve performance through parallel implementation
	- Will discuss in class
- Distributed database system:
	- Data is stored across several sites, each site managed by a DBMS capable of running independently
	- Will not discuss in class

#### Parallel DBMSs

- Goal
	- Improve performance by executing multiple operations in parallel

#### • Key benefit

- Cheaper to scale than relying on a single increasingly more powerful processor
- Key challenge
	- Ensure overhead and contention do not kill performance

#### Performance Metrics for Parallel DBMSs

#### • Speedup

- More processors  $\rightarrow$  higher speed
- Individual queries should run faster
- Should do more transactions per second (TPS)
- Scaleup
	- More processors  $\rightarrow$  can process more data
	- Batch scaleup
		- Same query on larger input data should take the same time
	- Transaction scaleup
		- N-times as many TPS on N-times larger database
		- But each transaction typically remains small

# Linear v.s. Non-linear Speedup # processors (=P) Speedup

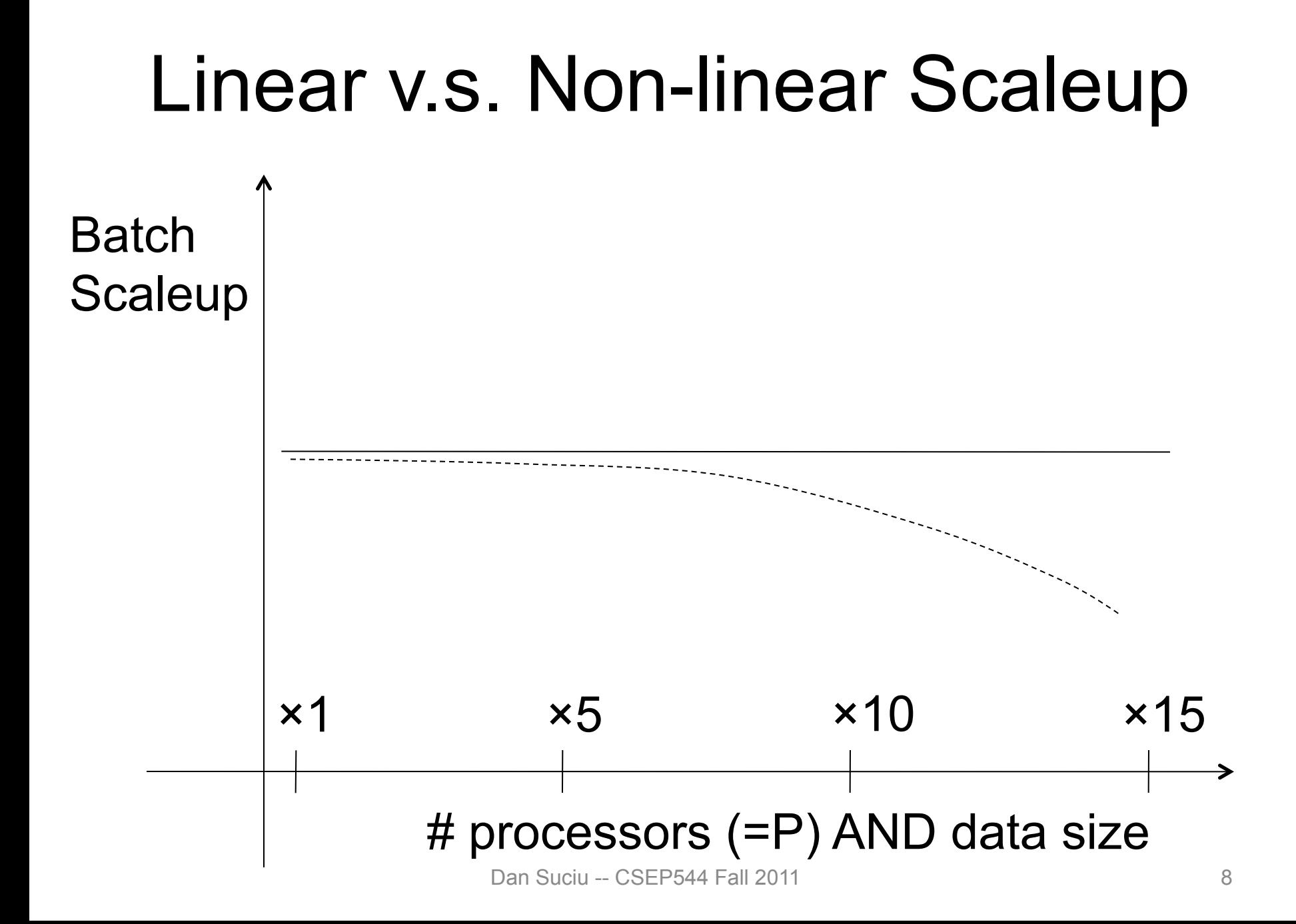

#### Challenges to Linear Speedup and Scaleup

- Startup cost
	- Cost of starting an operation on many processors
- Interference

– Contention for resources between processors

• Skew

– Slowest processor becomes the bottleneck

#### Architectures for Parallel **Databases**

• Shared memory

• Shared disk

• Shared nothing

#### Architectures for Parallel **Databases**

#### Figure 1 - Types of database architecture

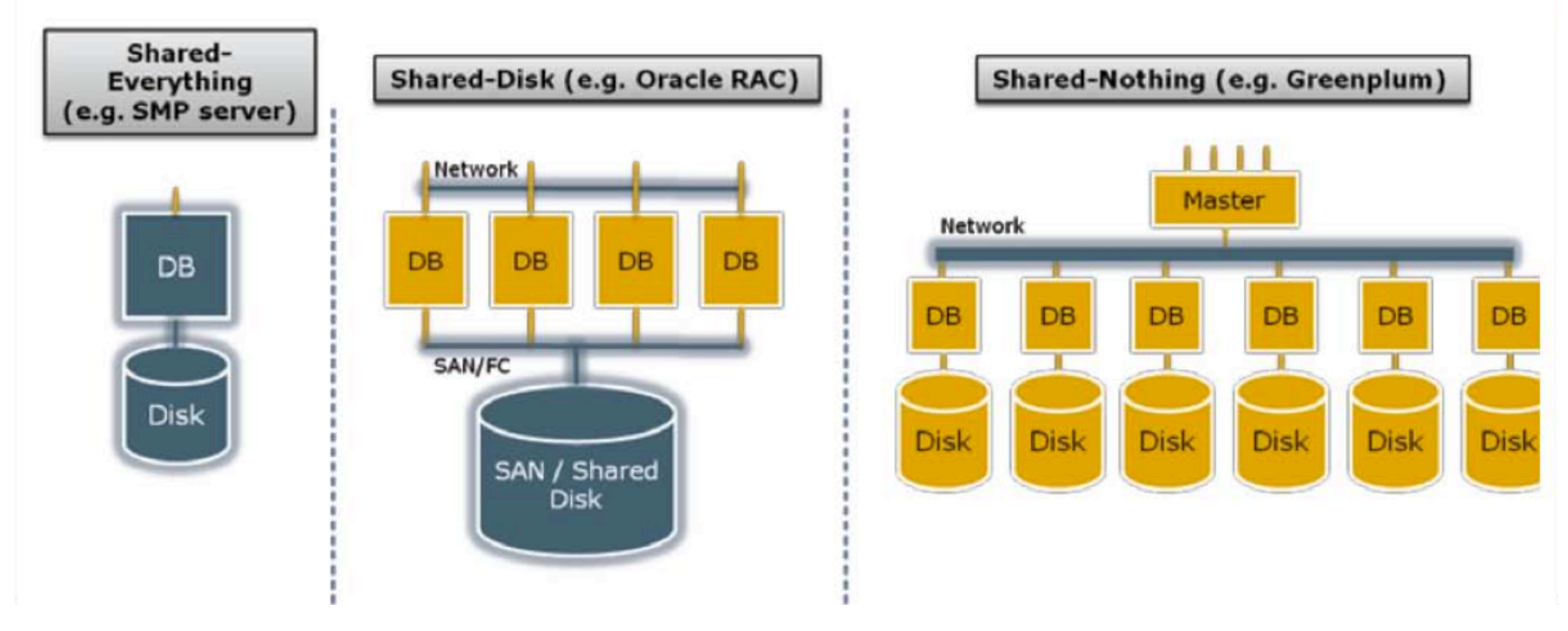

From: Greenplum Database Whitepaper

# Shared Nothing

- Most scalable architecture
	- Minimizes interference by minimizing resource sharing
	- Can use commodity hardware
	- Processor = server = node
	- $-P =$  number of nodes
- Also most difficult to program and manage

#### Taxonomy for Parallel Query Evaluation

- Inter-query parallelism
	- Each query runs on one processor
- Inter-operator parallelism – A query runs on multiple processors
	- An operator runs on one processor
- Intra-operator parallelism – An operator runs on multiple processors

We study only intra-operator parallelism: most scalable

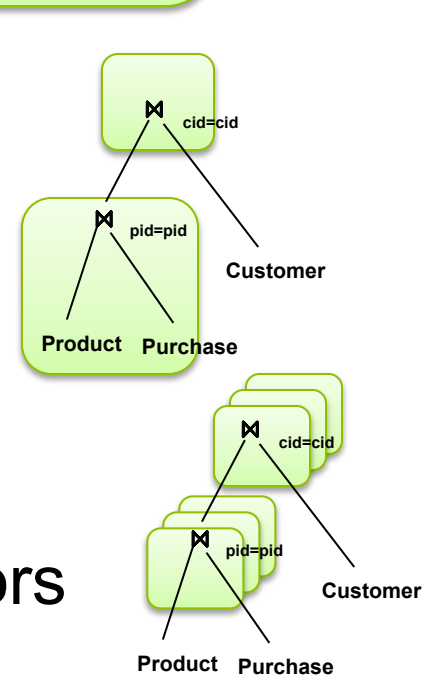

**Purchase** 

**Customer** 

**Product rchase** 

**cid=cid** 

**pid=pid** 

**Customer** 

**Product Purchase** 

**pid=pid** 

**cid=cid** 

**Customer** 

**M**<br>sid=cid

# Query Evaluation

#### Figure 3 - Automatic hash-based data distribution

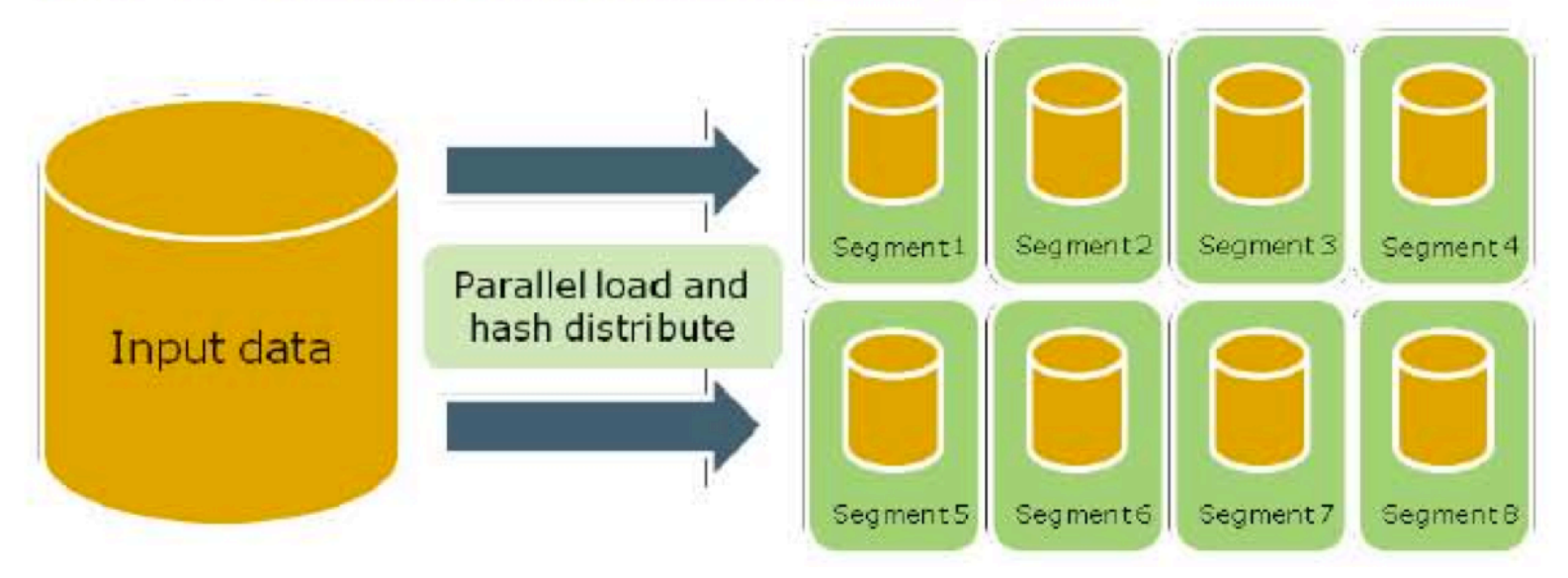

From: Greenplum Database Whitepaper

#### Query Evaluation

Figure 5 - Master server performs global planning and dispatch

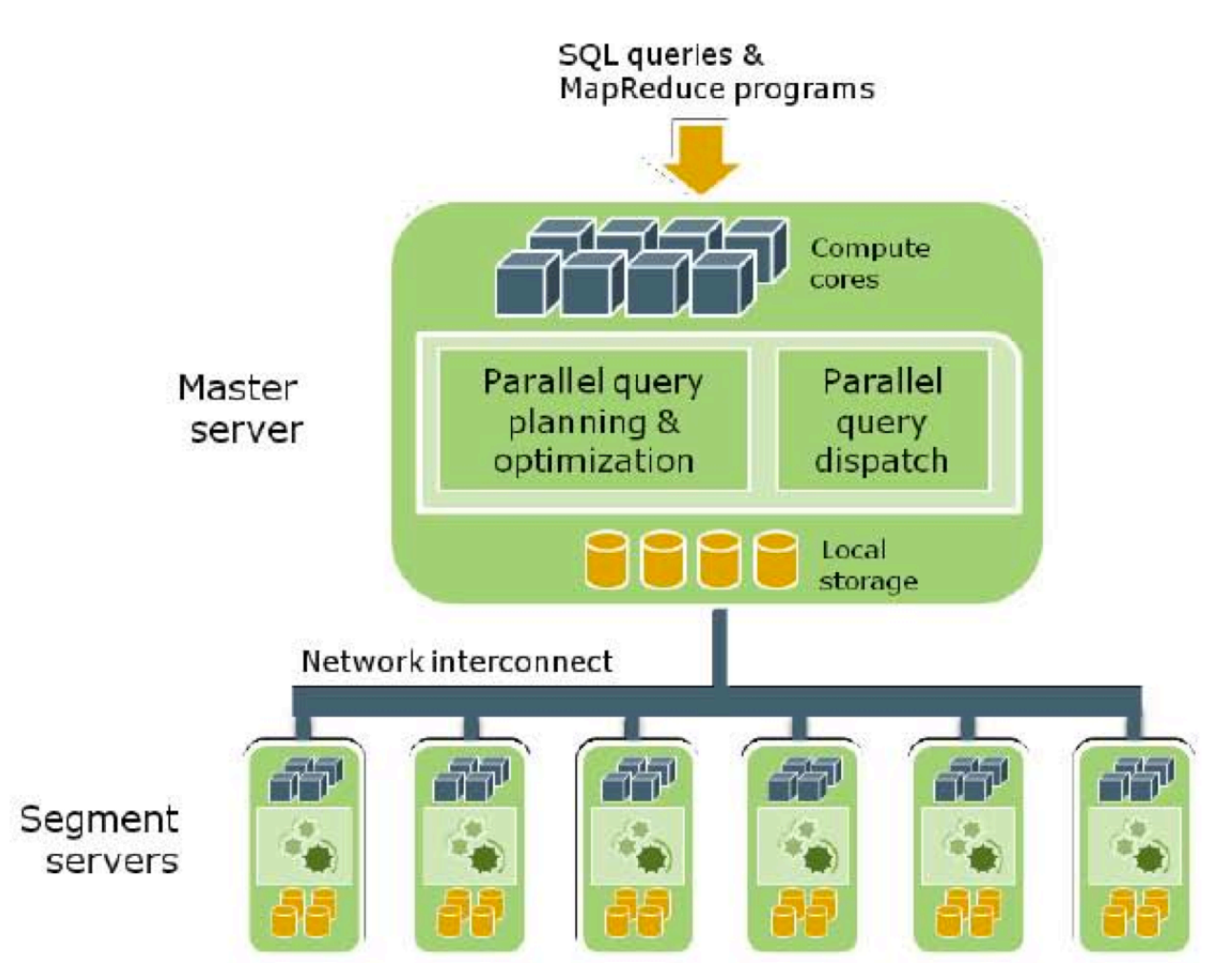

15 From: Greenplum Database Whitepaper

# Horizontal Data Partitioning

- Relation R split into P chunks  $R_0, \ldots, R_{P-1}$ stored at the P nodes
- Round robin: tuple  $t_i$  to chunk (i mod P)
- Hash based partitioning on attribute A: – Tuple t to chunk h(t.A) mod P
- Range based partitioning on attribute A: – Tuple t to chunk i if  $v_{i-1}$  < t.A <  $v_i$

#### Parallel Selection

Compute  $\sigma_{A=V}(R)$ , or  $\sigma_{V1< A< V2}(R)$ 

- On a conventional database:  $cost = B(R)$
- Q: What is the cost on a parallel database with P processors?
	- Round robin
	- Hash partitioned
	- Range partitioned

# Parallel Selection

- Q: What is the cost on a parallel database with P processors ?
- Round robin: all servers do the work
	- Parallel time =  $B(R)/P$ ; total work =  $B(R)$
	- Good load balance but needs to read all the data
- Hash:
	- $-\sigma_{A=V}(R)$ : Parallel time = total work = B(R)/P
	- $-\sigma_{A\in[V1,V2]}(R)$ : Parallel time = B(R)/P; total work = B(R)
- Range: one server only
	- Parallel time = total work =  $B(R)$
	- Works well for range predicates but suffers from data skew

# Parallel Group By

- Given  $R(A,B,C)$ , compute  $Y_{A,\text{sum}(B)}(R)$
- Assume R is hash-partitioned on C

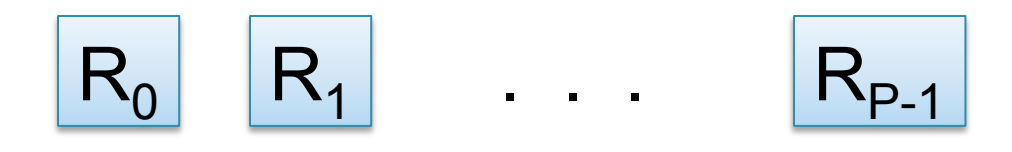

• How do we compute  $Y_{A,\,\text{sum}(B)}(R)?$ 

# Parallel Group By

Compute  $\gamma_{A, sum(B)}(R)$ 

- Step 1: server i hash-partitions chunk  $R_i$  using h(t.A):  $R_{i0}$ ,  $R_{i1}$ , ...,  $R_{i,p-1}$
- Step 2: server i sends partition  $R_{ii}$  to serve j
- Step 3: server j computes  $y_{A,\text{sum}(B)}(R_{0i} \cup R_{1i} \cup ... \cup R_{P-1,i})$

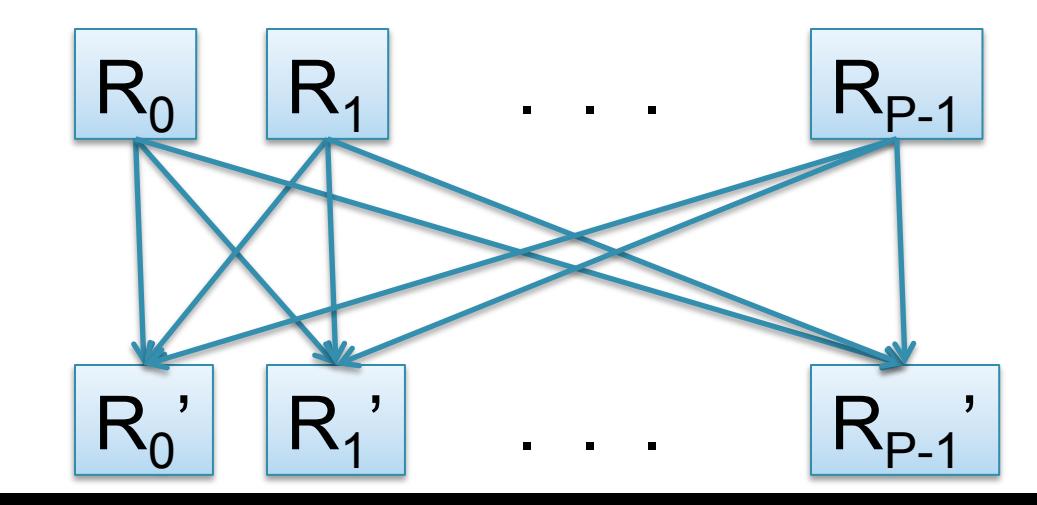

#### Parallel Join

• How do we compute  $R(A,B) \approx S(B,C)$ ?

R0 R1 Rk-1 . . . Sk Sk+1 SP-1 . . .

#### Parallel Join

#### • Step 1

- For all servers in [0,k-1], server i partitions chunk  $R_i$ using a hash function  $h(t.A)$  mod P:  $R_{i0}$ ,  $R_{i1}$ , ...,  $R_{i.P-1}$
- For all servers in [k,P], server j partitions chunk  $S_i$ using a hash function h(t.A) mod P:  $S_{i0}$ ,  $S_{i1}$ , ...,  $R_{i,P-1}$
- Step 2:
	- Servers  $i=0..k-1$  send partition  $R_{i,j}$  to server u
	- Servers j=k..P send partition  $S_{ij}$  to server u
- Steps 3: Server u computes the join of  $R_{\text{in}}$  with  $S_{\text{in}}$

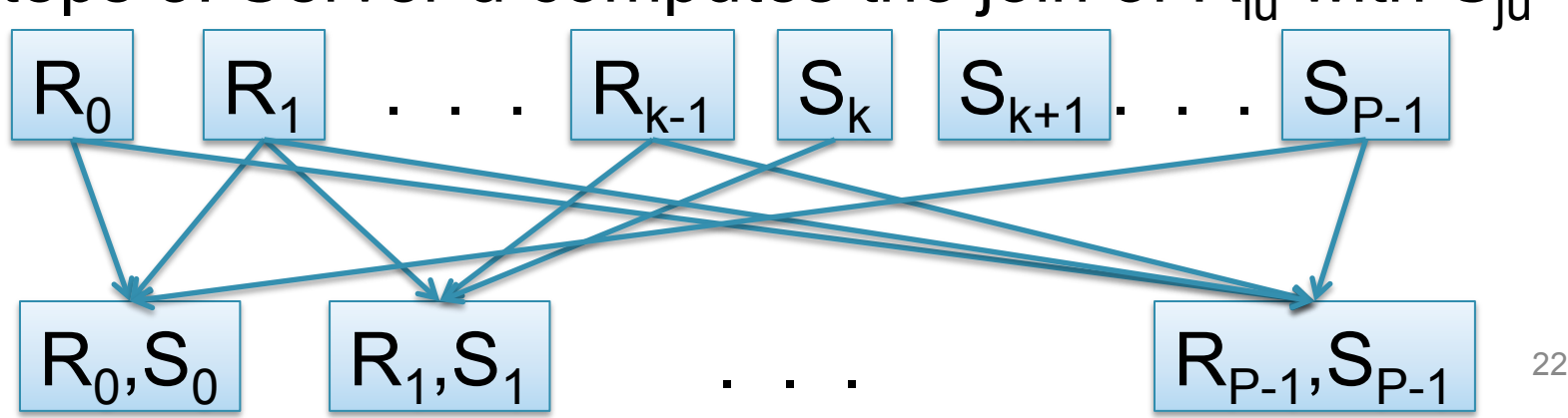

#### Parallel Dataflow Implementation

- Use relational operators unchanged
- Add special split and merge operators – Handle data routing, buffering, and flow control
- Example: exchange (or "shuffle") operator
	- Inserted between consecutive operators in the query plan
	- Can act as either a producer or consumer
	- Producer pulls data from operator and sends to n consumers
		- Producer acts as driver for operators below it in query plan
	- Consumer buffers input data from n producers and makes it available to operator through getNext interface

#### Big Data

# Big Data

A buzzword that means several things:

- Large data mining:
	- More and more corporations have data as the basis of their business, not just "nice to have"
- "External" data is increasingly mined too: – Blogs, emails, reviews, websites
- Sometimes it just means using cluster computing for large data analytics

#### Famous Example of Big Data Analysis

Kumar et al., *The Web as a Graph*

- Question 1: is the Web like a "random graph"?
	- Random Graphs introduced by Erdos and Reny in the 1940s
	- Extensively studied in mathematics, well understood
	- If the Web is a "random graph", then we have mathematical tools to understand it: clusters, communities, diameter, etc
- Question 2: how does the Web graph look like?

# Histogram of a Graph

- Outdegree of a node = number of outgoing edges
- For each d, let  $n(d)$  = number of nodes with oudegree d
- The outdegree histogram of a graph = the scatterplot (d, n(d))

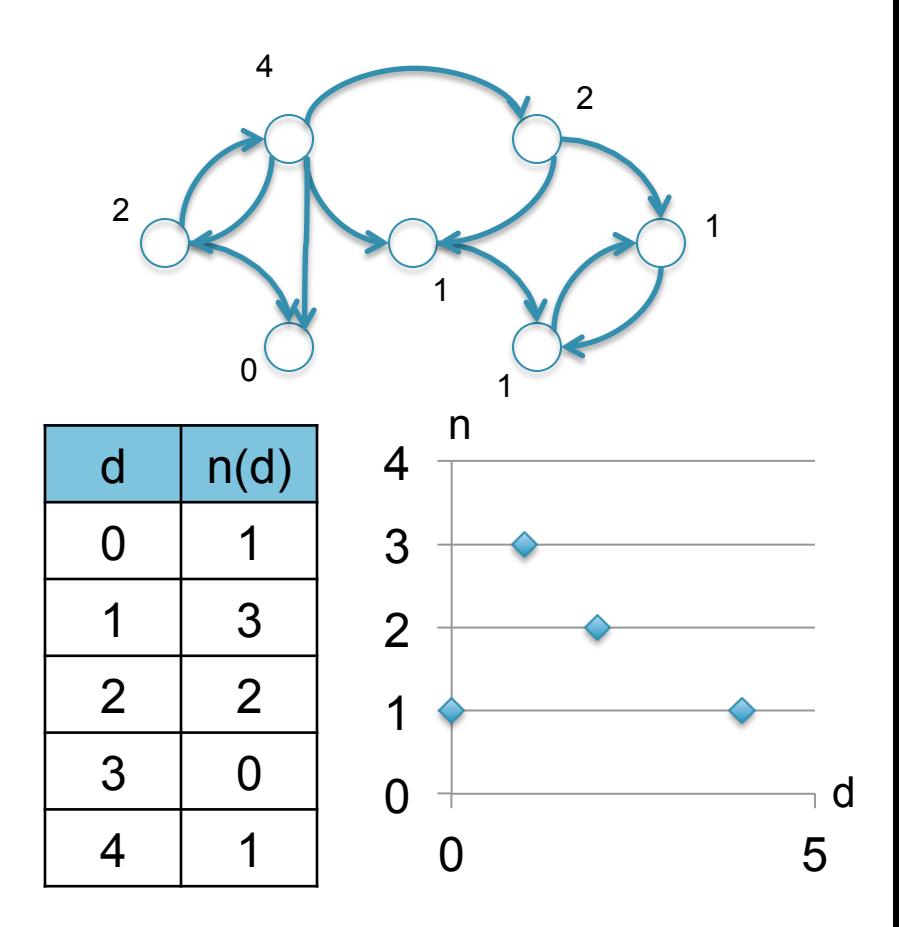

#### Exponential Distribution

- $n(d) \approx c/2^d$  (generally,  $cx^d$ , for some  $x < 1$ )
- A *random graph* has exponential distribution
- Best seen when n is on a log scale

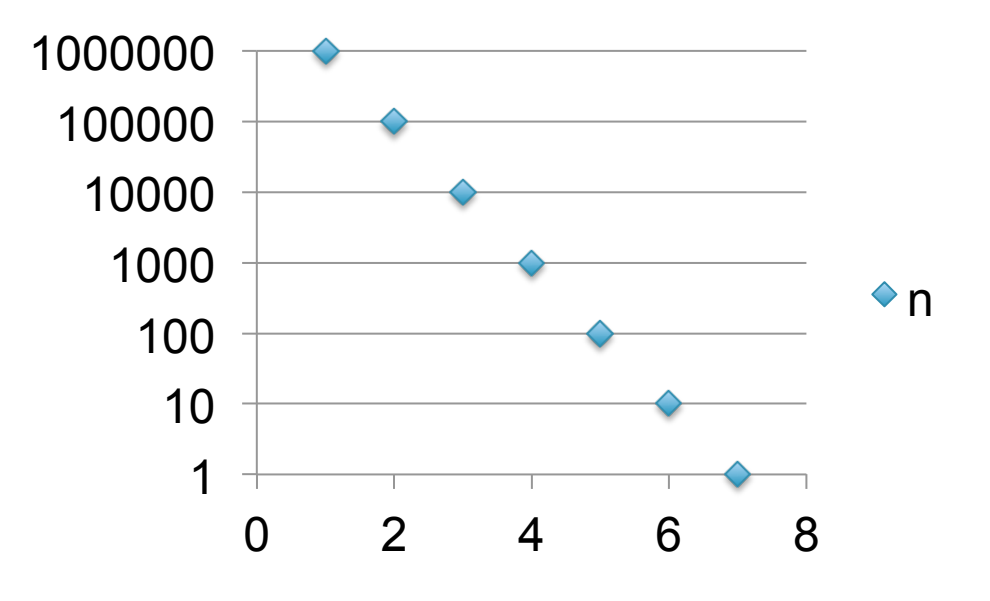

# Zipf Distribution

- $n(d) \approx 1/d^x$ , for some value  $x>0$
- Human-generated data has Zipf distribution: letters in alphabet, words in vocabulary, etc.
- Best seen in a log-log scale (why ?)

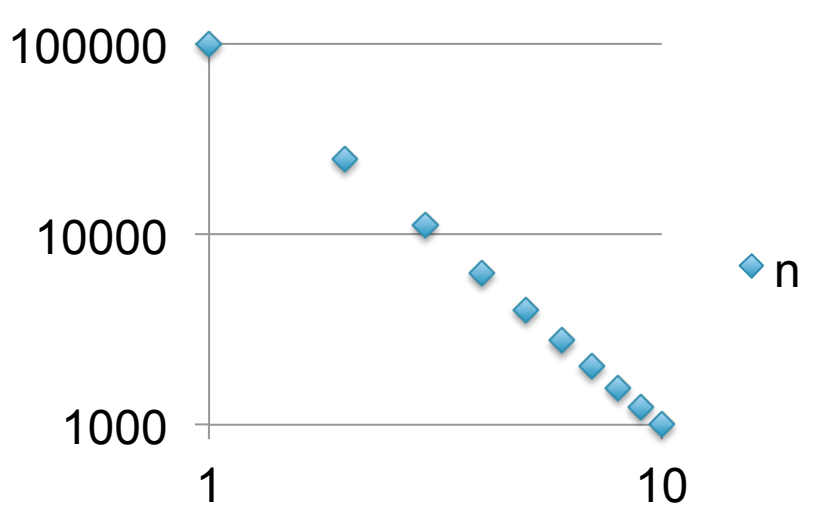

#### The Histogram of the Web

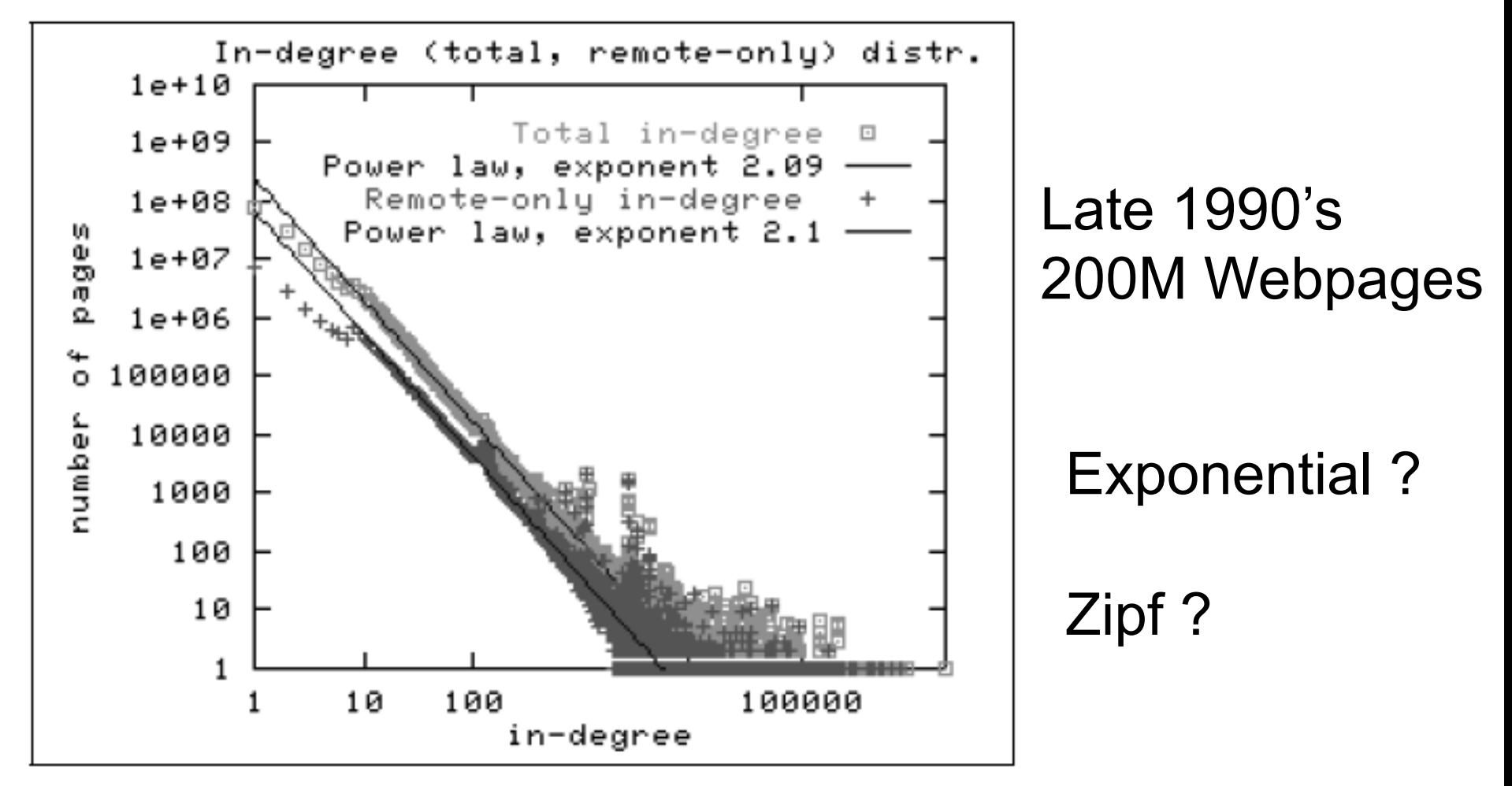

Figure 2: In-degree distribution.

**Dan Suciu -- CSEP544 Fall 2011** 30

#### The Bowtie Structure of the Web

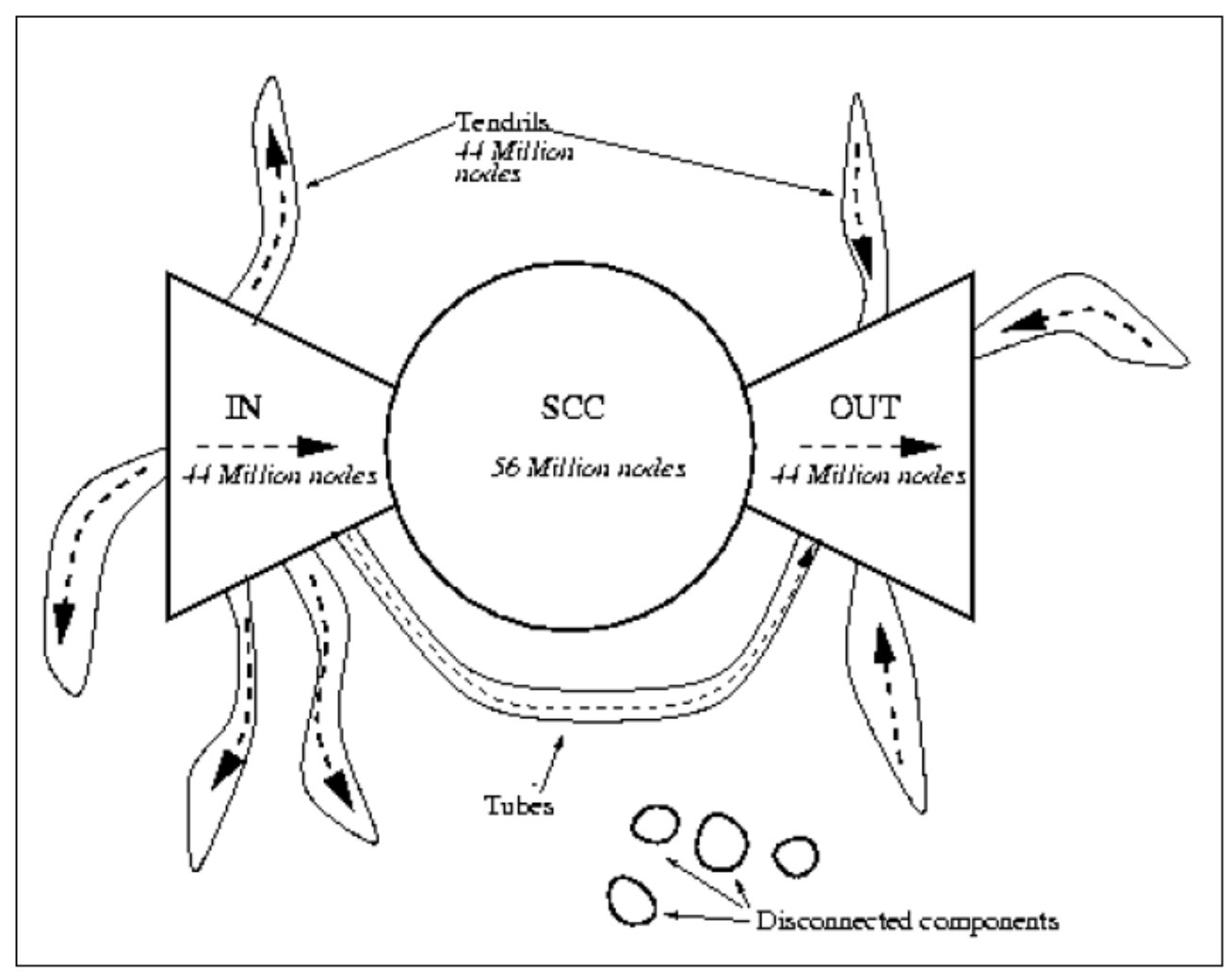

Figure 4: The web as a bowtie. SCC is a giant strongly connected component. IN consists of pages with paths to SCC, but no path from SCC. OUT consists of pages with paths from SCC, but no path to SCC. TENDRILS consists of pages that cannot surf to SCC, and which cannot be reached by surfing from SCC.

# Big Data: Summary

- Today, such analysis are done daily, by all large corporations
- Increasingly, using Cluster Computing:
	- Distributed File System (for storing the data)
	- Map/reduce
	- Declarative languages *over* Map/Reduce: Pig-Latin, SQL, Hive, Scope, Dryad-Linq, …

#### Cluster Computing

# Cluster Computing

- Large number of commodity servers, connected by high speed, commodity network
- Rack: holds a small number of servers
- Data center: holds many racks

# Cluster Computing

- Massive parallelism:
	- 100s, or 1000s, or 10000s servers
	- Many hours
- Failure:
	- If medium-time-between-failure is 1 year
	- Then 10000 servers have one failure / hour

# Distributed File System (DFS)

- For very large files: TBs, PBs
- Each file is partitioned into *chunks*, typically 64MB
- Each chunk is replicated several times (≥3), on different racks, for fault tolerance
- Implementations:
	- Google's DFS: GFS, proprietary

– Hadoop's DFS: HDFS, open source
## Map Reduce

- Google: paper published 2004
- Free variant: Hadoop

• Map-reduce = high-level programming model and implementation for large-scale parallel data processing

### Data Model

Files !

A file = a bag of (key, value) pairs

- A map-reduce program:
- Input: a bag of (inputkey, value) pairs
- Output: a bag of (outputkey, value) pairs

## Step 1: the MAP Phase

User provides the MAP-function:

- Input: (input key, value)
- Ouput: bag of (intermediate key, value

System applies the map function in parallel to all (input key, value) pairs in the input file

# Step 2: the REDUCE Phase

User provides the REDUCE function:

• Input:

(intermediate key, bag of values)

• Output: bag of output values

System groups all pairs with the same intermediate key, and passes the bag of values to the REDUCE function

### Example

• Counting the number of occurrences of each word in a large collection of

map(String key, String value): // key: document name // value: document contents for each word w in value:

EmitIntermediate(w, "1"):  $\|\cdot\|$  reduce(String key, Iterator values): // key: a word // values: a list of counts int result  $= 0$ ; for each v in values: result  $+=$  ParseInt(v); Emit(AsString(result));

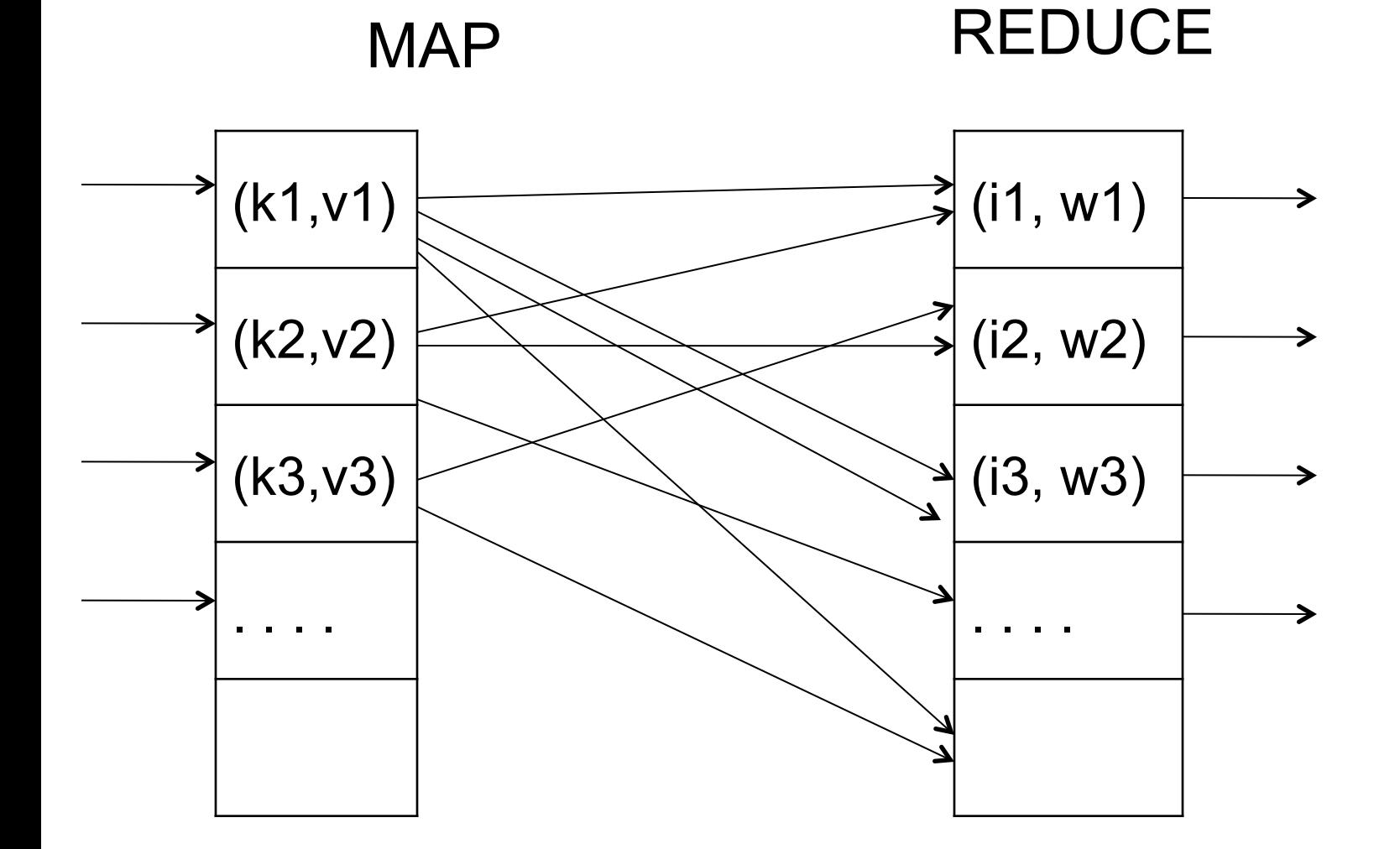

### Map = GROUP BY, Reduce = Aggregate

### R(documentID, word)

SELECT word, sum(1) FROM R GROUP BY word

### Example 2: MR word length count

#### Abridged Declaration of Independence

A Declaration By the Representatives of the United States of America, in General Congress Assembled. When in the course of human events it becomes necessary for a people to advance from that subordination in which they have hitherto remained, and to assume among powers of the earth the equal and independent station to which the laws of nature and of nature's god entitle them, a decent respect to the opinions of mankind requires that they should declare the causes which impel them to the change.

We hold these truths to be self-evident; that all men are created equal and independent; that from that equal creation they derive rights inherent and inalienable, among which are the preservation of life, and liberty, and the pursuit of happiness; that to secure these ends, governments are instituted among men, deriving their just power from the consent of the governed; that whenever any form of government shall become destructive of these ends, it is the right of the people to alter or to abolish it, and to institute new government, laying it's foundation on such principles and organizing it's power in such form, as to them shall seem most likely to effect their safety and happiness. Prudence indeed will dictate that governments long established should not be changed for light and transient causes: and accordingly all experience hath shewn that mankind are more disposed to suffer while evils are sufferable, than to right themselves by abolishing the forms to which they are accustomed. But when a long train of abuses and usurpations, begun at a distinguished period, and pursuing invariably the same object, evinces a design to reduce them to arbitrary power, it is their right, it is their duty, to throw off such government and to provide new guards for future security. Such has been the patient sufferings of the colonies; and such is now the necessity which constrains them to expunge their former systems of government. the history of his present majesty is a history of unremitting injuries and usurpations, among which no one fact stands single or solitary to contradict the uniform tenor of the rest, all of which have in direct object the establishment of an absolute tyranny over these states. To prove this, let facts be submitted to a candid world, for the truth of which we pledge a faith yet unsullied by falsehood.

### Example 2: MR word length count

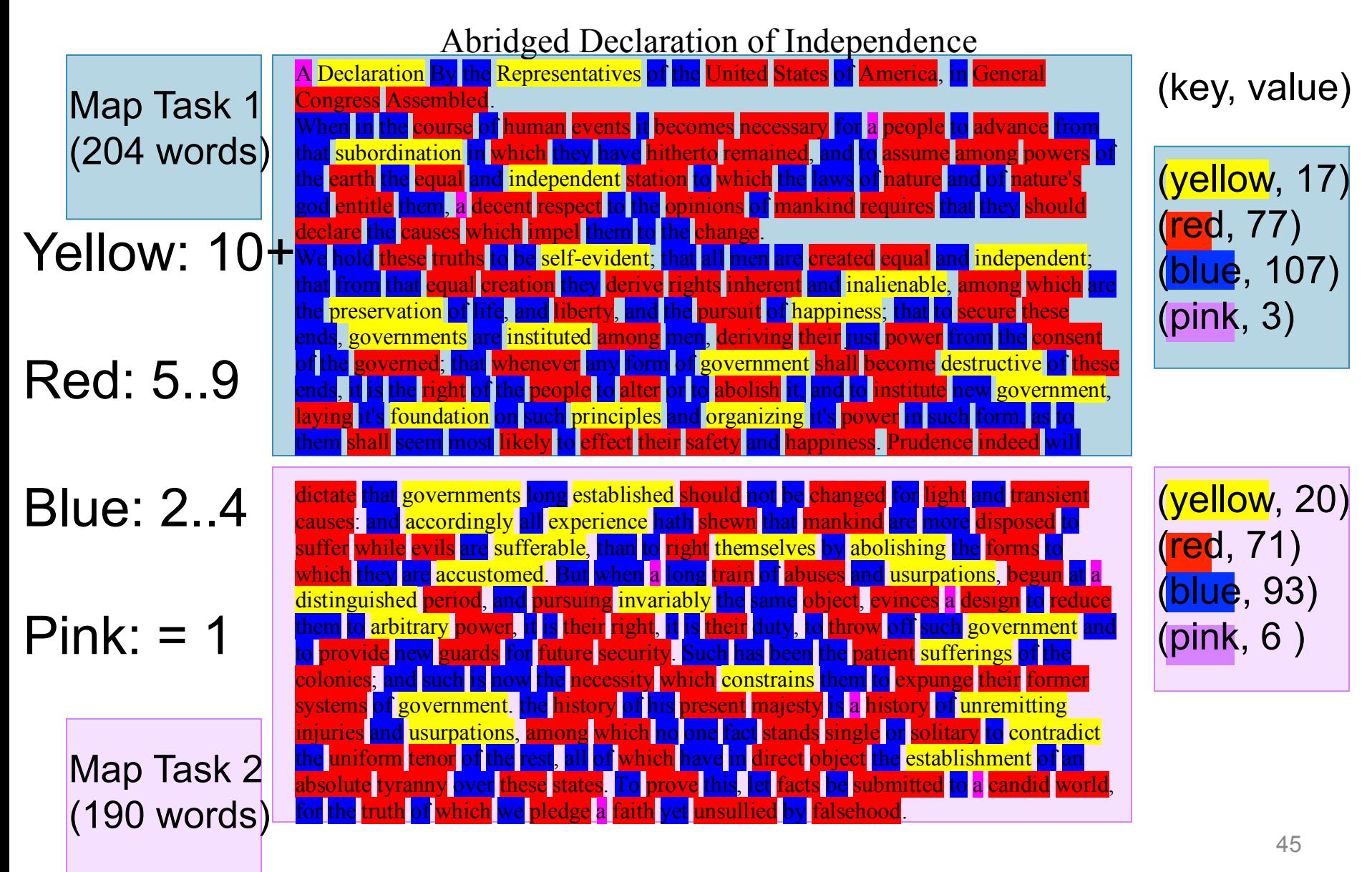

### Example 2: MR word length count

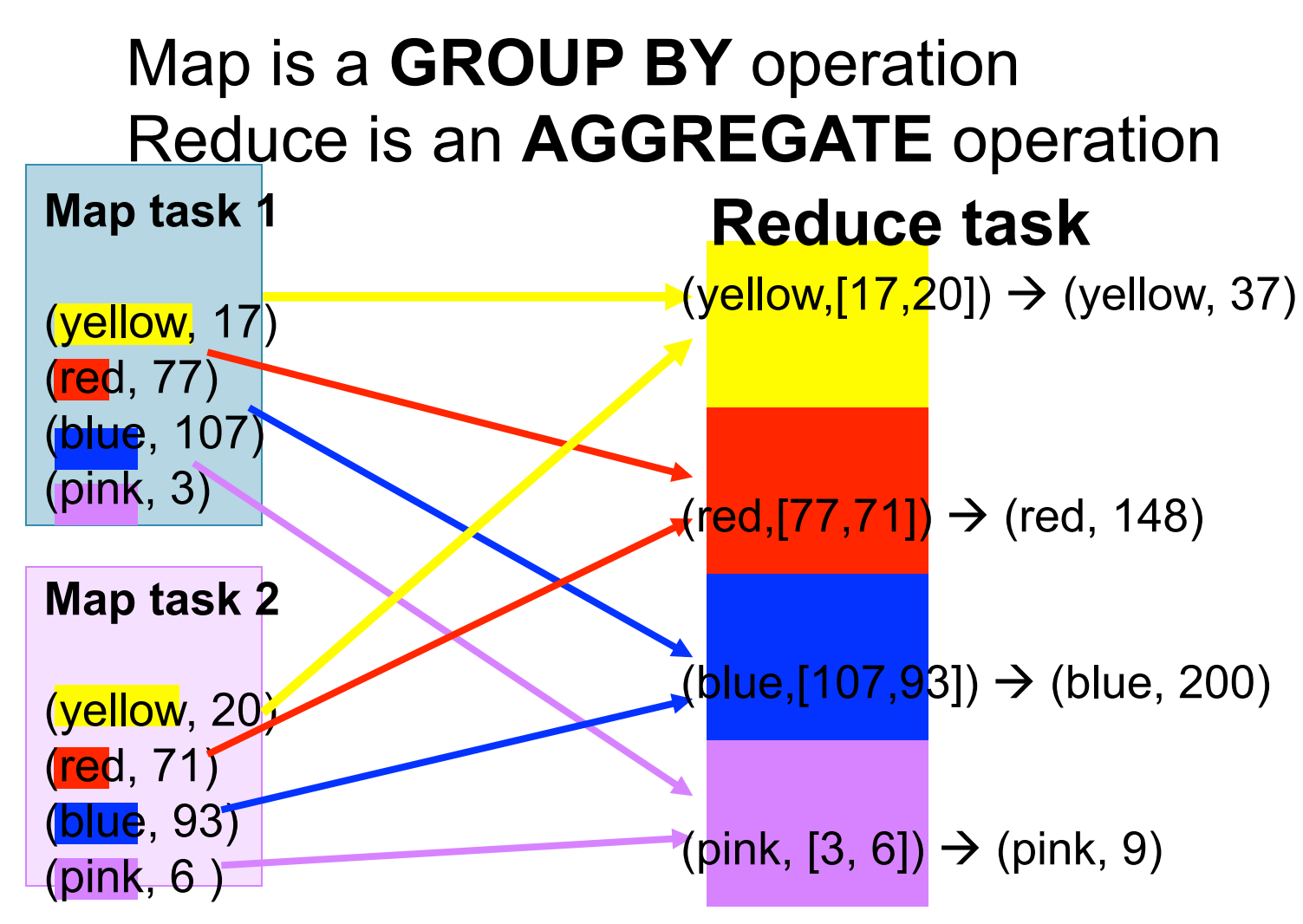

### MR Phases

• Each Map and Reduce task has multiple phases:

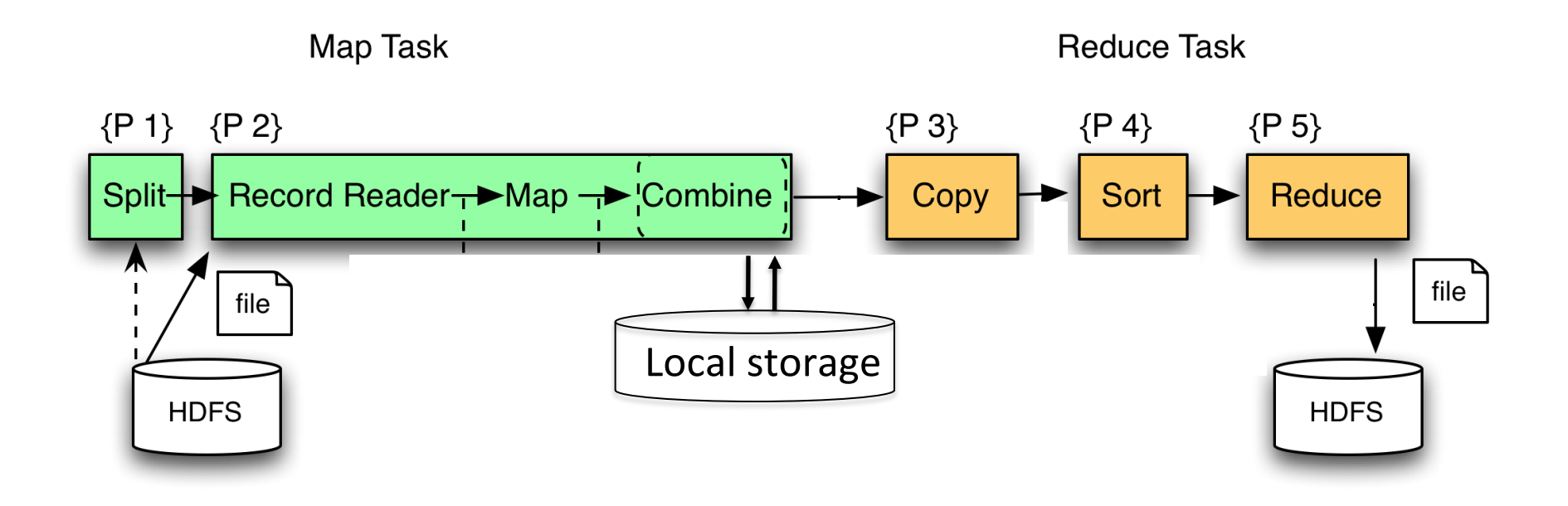

## Implementation

- There is one master node
- Master partitions input file into *M splits*, by key
- Master assigns *workers* (=servers) to the *M map tasks*, keeps track of their progress
- Workers write their output to local disk, partition into *R regions*
- Master assigns workers to the *R reduce tasks*
- Reduce workers read regions from the map workers' local disks

### Interesting Implementation Details

Worker failure:

- Master pings workers periodically,
- If down then reassigns the task to another worker

### Interesting Implementation Details Backup tasks:

- *Straggler* = a machine that takes unusually long time to complete one of the last tasks. Eg:
	- Bad disk forces frequent correctable errors  $(30MB/s \rightarrow 1MB/s)$
	- The cluster scheduler has scheduled other tasks on that machine
- Stragglers are a main reason for slowdown
- Solution*: pre-emptive backup execution of the last few remaining in-progress tasks*

# Tuning Map-Reduce

- It is very hard!
- Choice of M and R:
	- Larger is better for load balancing
	- Limitation: master needs O(M×R) memory
	- Typical choice:
		- M=number of chunks ("number of blocks")
		- R=much smaller (why??); rule of thumb: R=1.5 \* number of servers (does AWS follow it?)

# Tuning Map-Reduce

- Lots of other parameters: partition function, sort factor, etc, etc
- The combiner! (Talk in class...)
- Over 100 parameters to tune; about 50 affect running time significantly
- Active research on automatic tuning

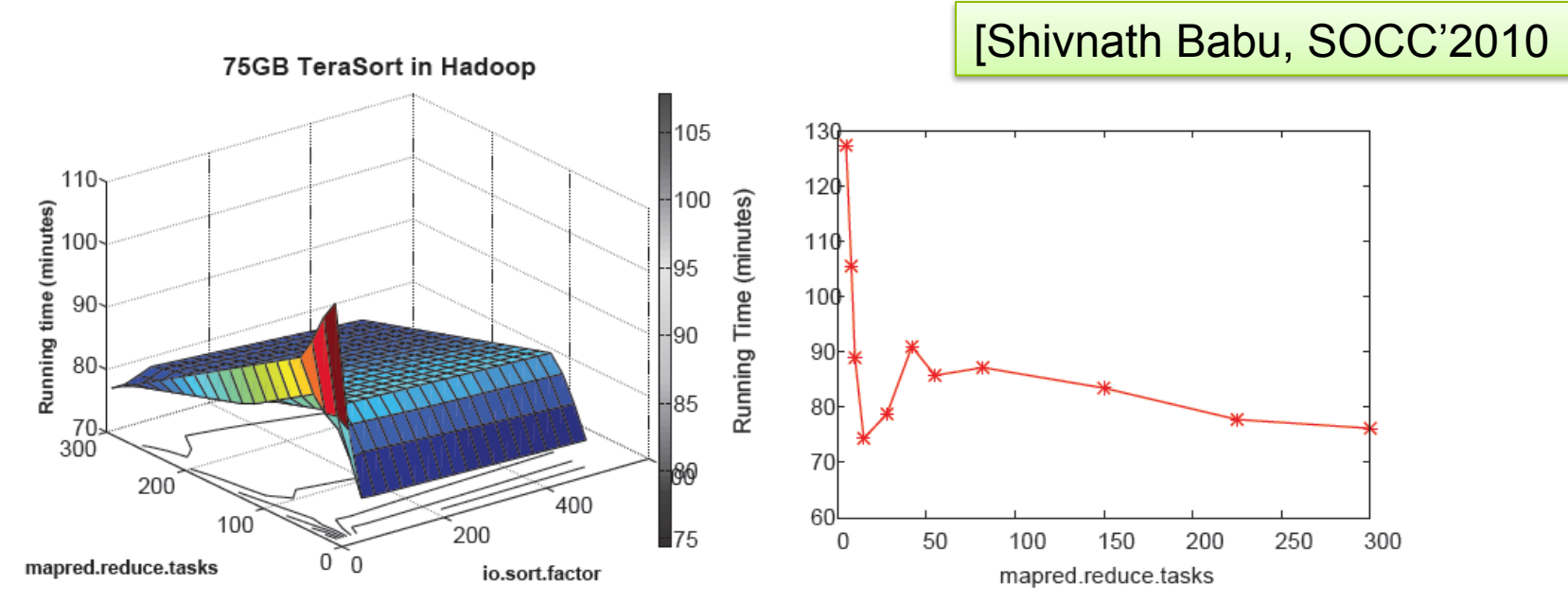

Figure 2: (a) 2D response surface of the TeraSort MapReduce program in Hadoop over a 75GB dataset, with mapred reduce tasks  $\in$  [15, 300] and io.sort.factor  $\in$  [10, 500]; (b) a 1D projection of the surface for io.sort.factor=500 for mapred.reduce.tasks  $\in$  [5, 300]

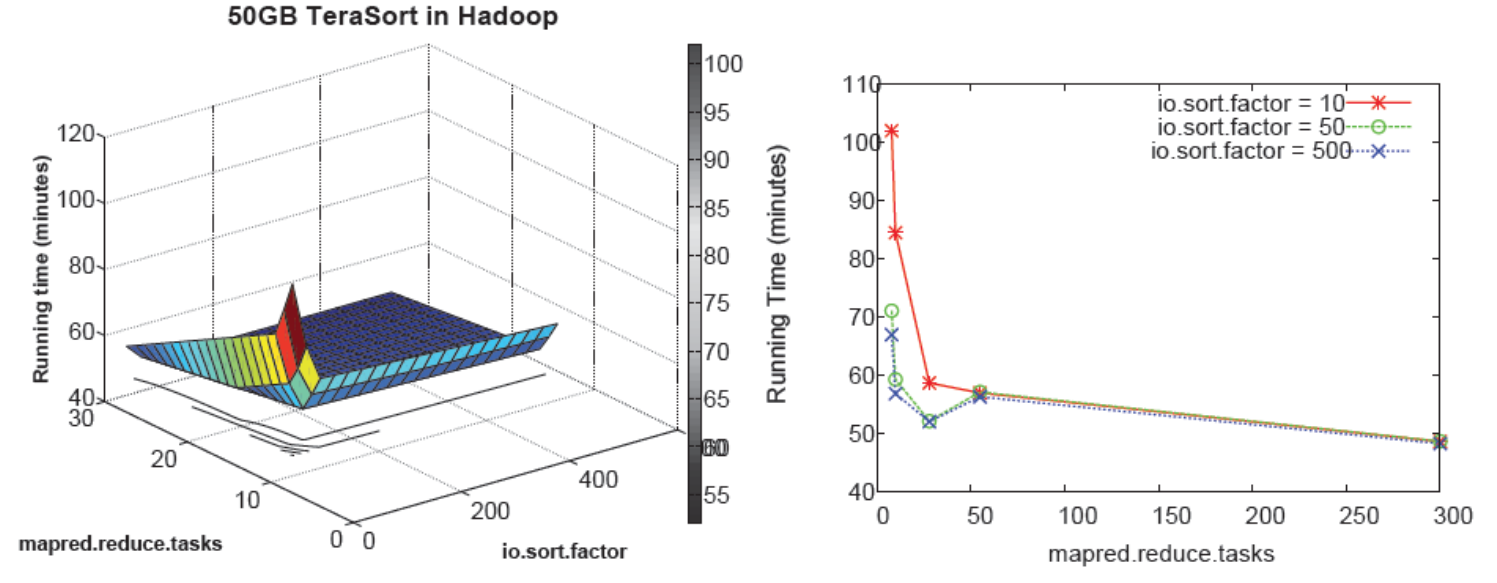

Figure 3: (a) 2D response surface of the TeraSort MapReduce program in Hadoop over a 50GB dataset, with mapred.reduce.tasks  $\in [8, 28]$  and io.sort.factor  $\in [10, 500]$ ; (b) 1D projections of the surface for different io.sort.factor for mapred.reduce.tasks  $\in [8, 300]$ 

## Map-Reduce Summary

• Hides scheduling and parallelization details

- However, very limited queries
	- Difficult to write more complex tasks
	- Need multiple map-reduce operations

• Solution: declarative query language

# Declarative Languages on MR

- PIG Latin (Yahoo!)
	- New language, like Relational Algebra
	- Open source
- SQL / Tenzing (google)
	- SQL on MR
	- Proprietary
- Others (won't discuss):
	- Scope (MS): SQL; proprietary
	- DryadLINQ (MS): LINQ; proprietary
	- Clustera (other UW) : SQL; Not publicly available

#### **What is Pig?**

- An engine for executing programs on top of Hadoop
- It provides a language, Pig Latin, to specify these programs
- An Apache open source project http://hadoop.apache.org/pig/

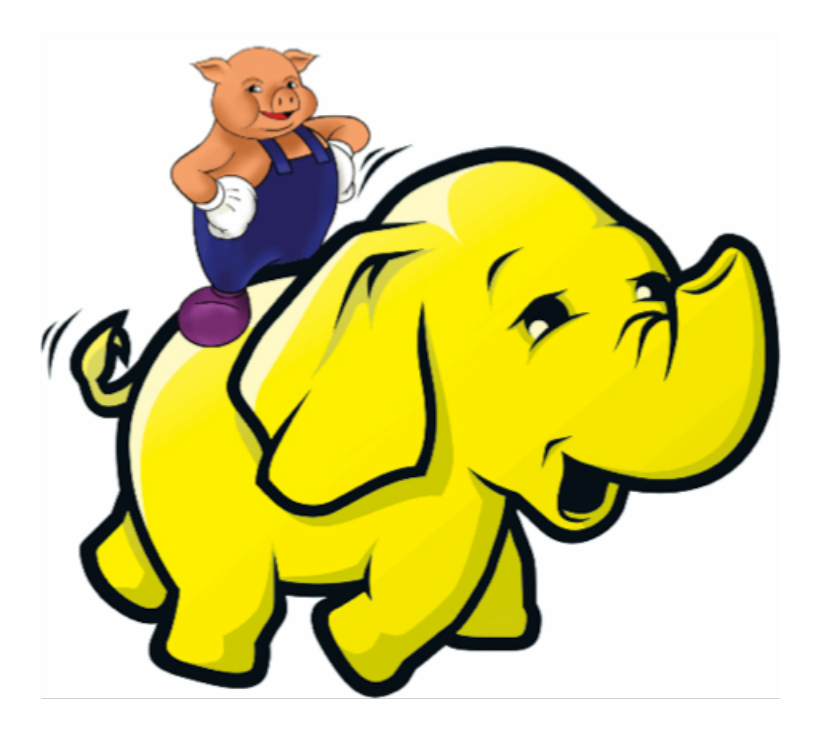

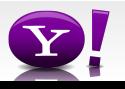

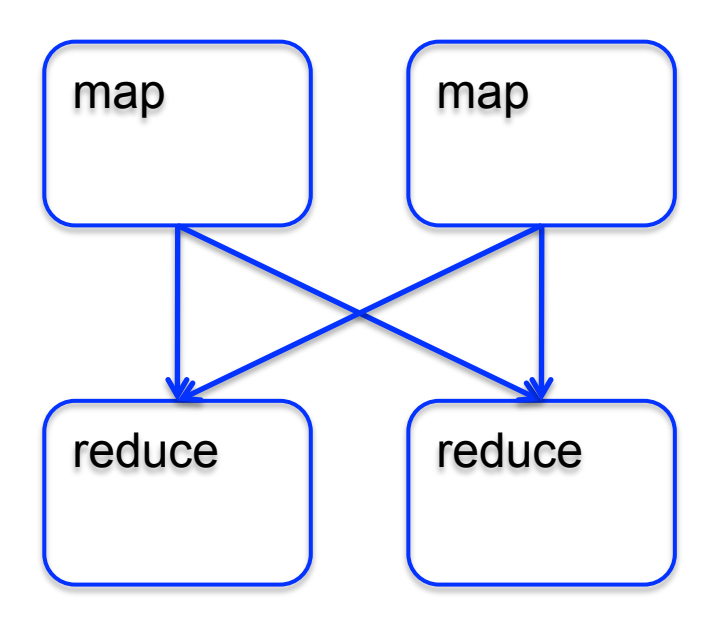

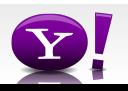

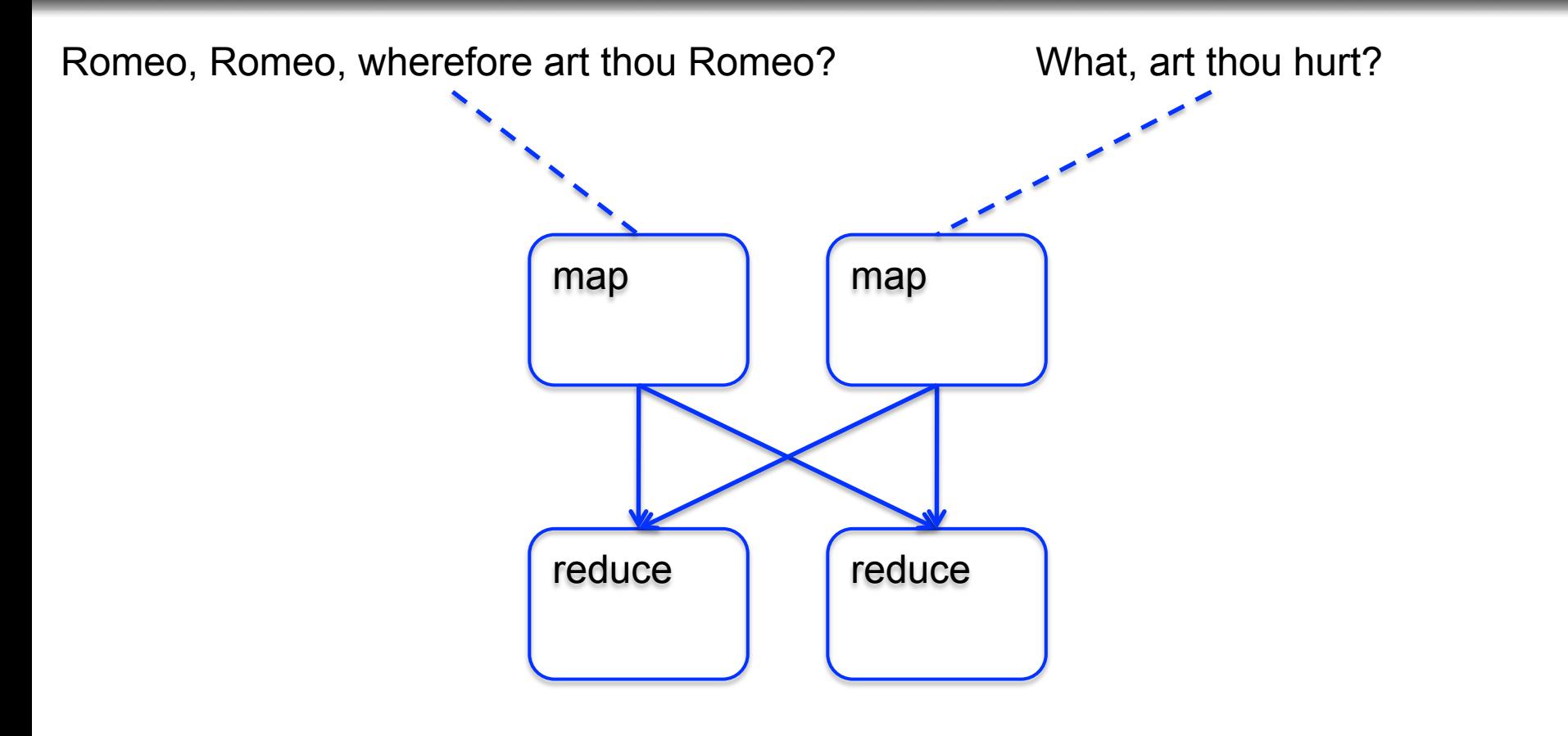

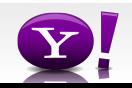

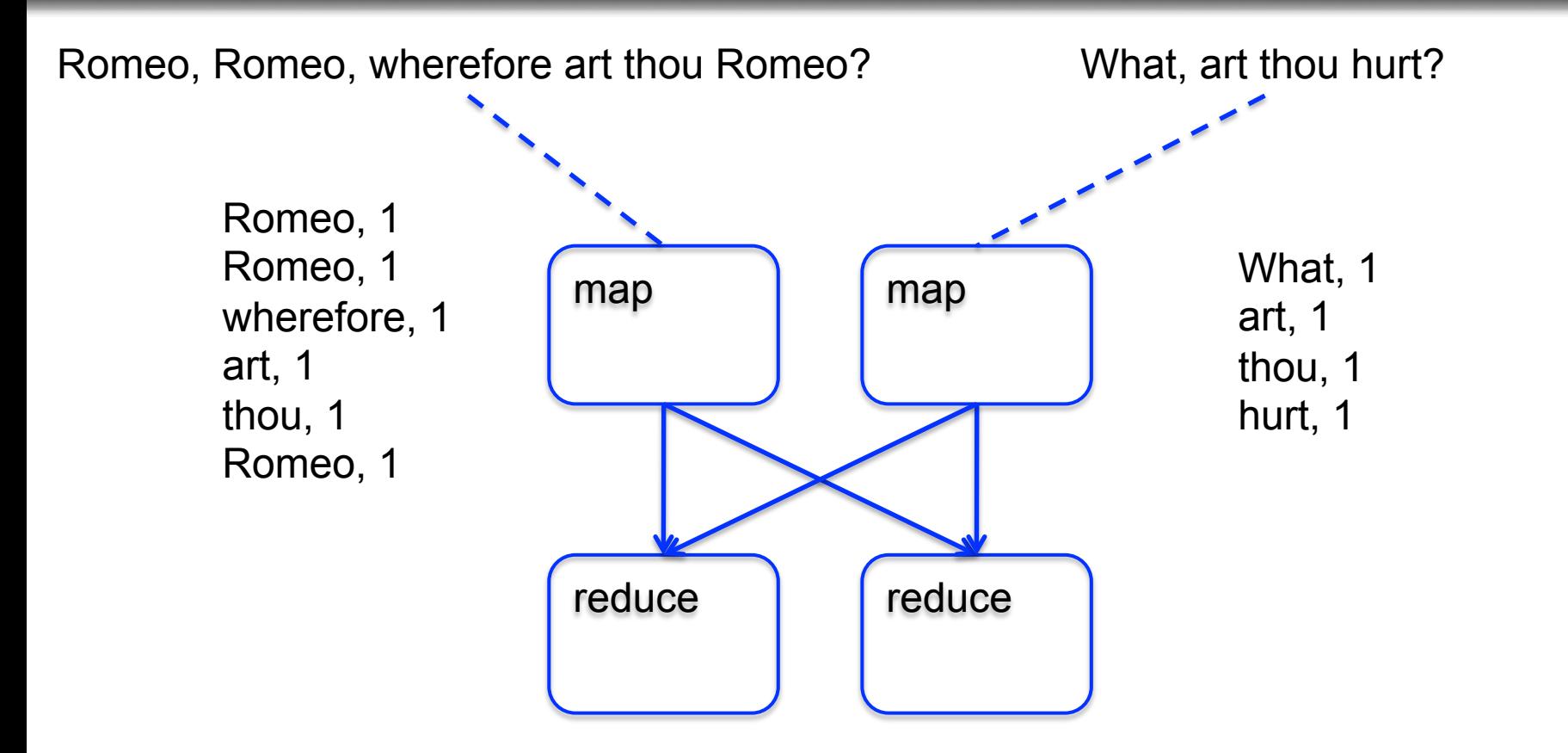

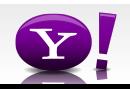

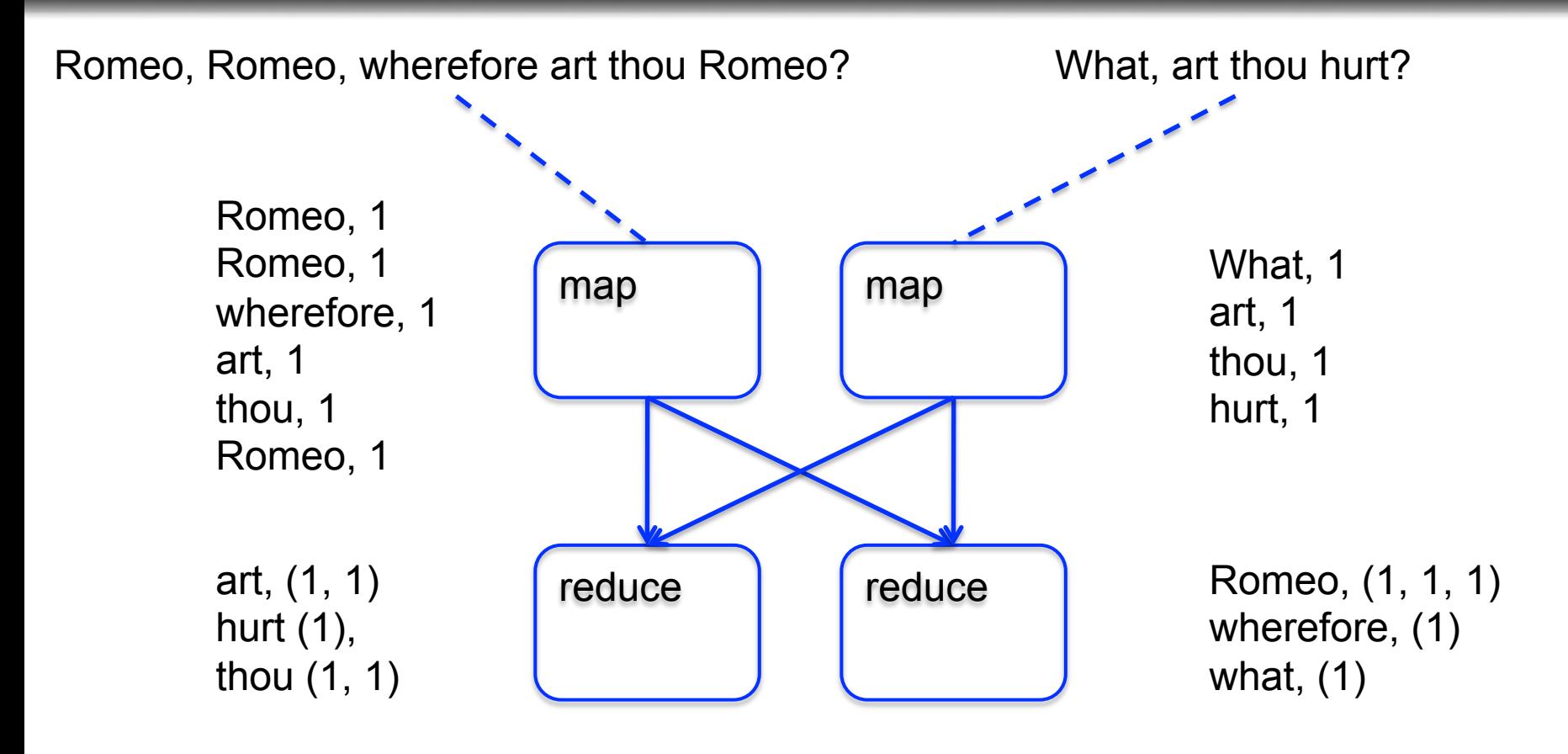

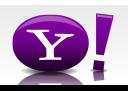

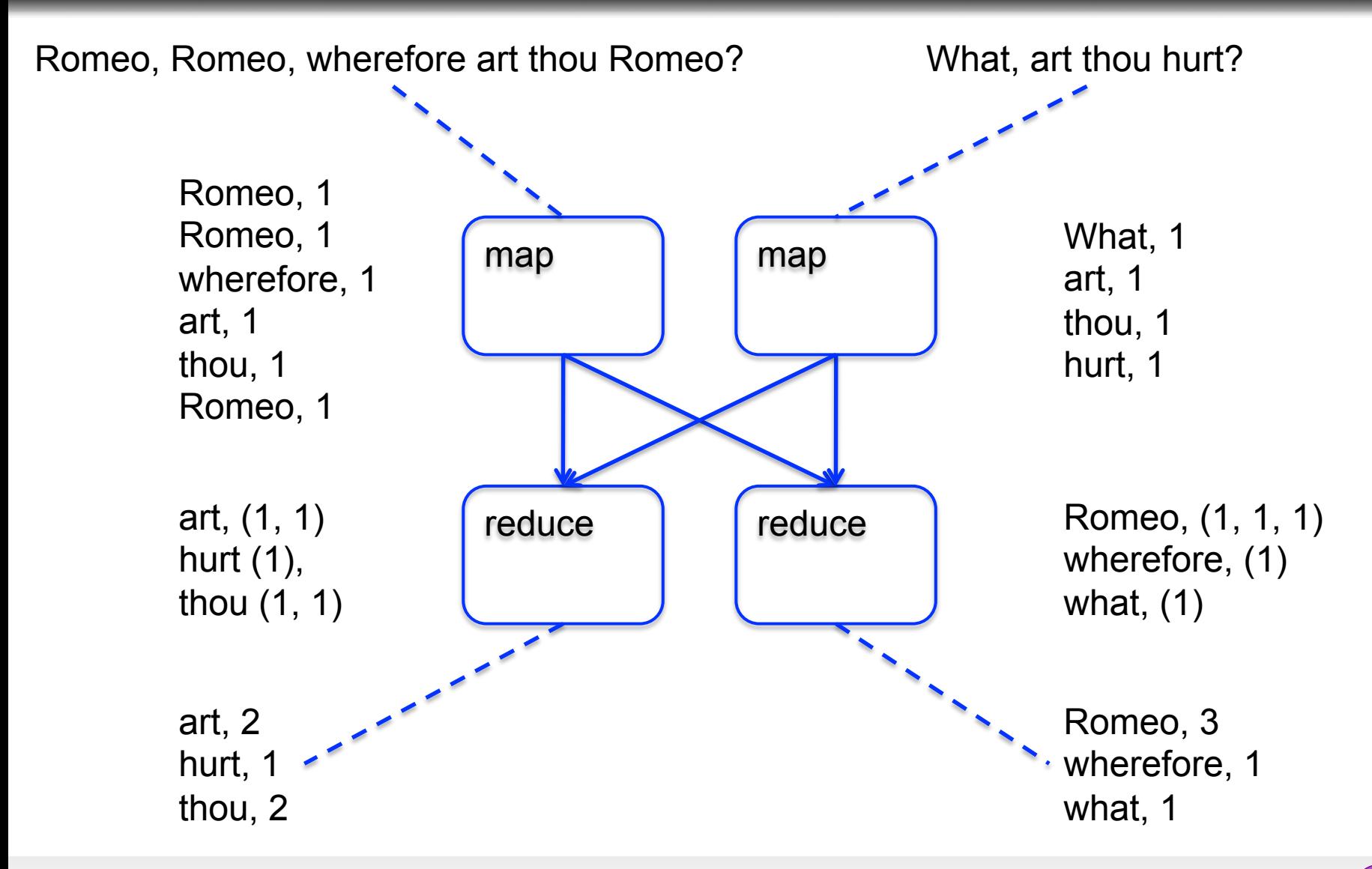

Credit: Alan Gates, Yahoo!

 Suppose you have user data in one file, website data in another, and you need to find the top 5 most visited sites by users aged 18 - 25.

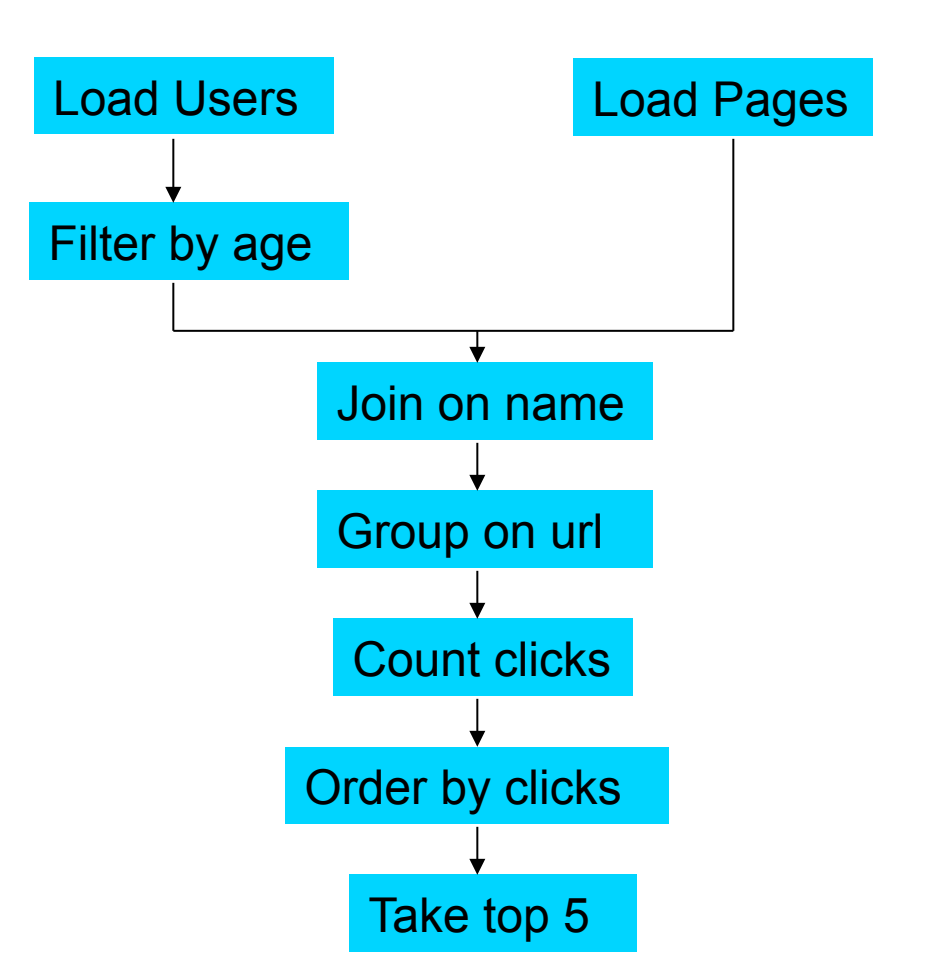

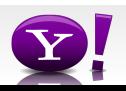

#### **In Map-Reduce**

```
import java.io.IOException; 
import java.util.ArrayList; 
import java.util.Iterator; 
import java.util.List; 
import org.apache.hadoop.fs.Path;<br>import org.apache.hadoop.io.IongWritable;<br>import org.apache.hadoop.io.Text;
import org.apache.hadoop.io.Writable;<br>import org.apache.hadoop.io.WritableComparable;<br>import org.apache.hadoop.napred.FileInputFormat;<br>import org.apache.hadoop.mapred.FileInputFormat;<br>import org.apache.hadoop.mapred.JobCon
import org.apache.hadoop.mapred.KeyValueTextInputFormat; 
import org.apache.hadoop.mapred.Mapper; 
import org.apache.hadoop.mapred.MapReduceBase; 
import org.apache.hadoop.mapred.OutputCollector; 
import org.apache.hadoop.mapred.RecordReader; 
import org.apache.hadoop.mapred.Reducer; 
import org.apache.hadoop.mapred.Reporter; 
import org.apache.hadoop.mapred.SequenceFileInputFormat; 
import org.apache.hadoop.mapred.SequenceFileOutputFormat;<br>import org.apache.hadoop.mapred.TextInputFormat;<br>import org.apache.hadoop.mapred.jobcontrol.Job;<br>import org.apache.hadoop.mapred.jobcontrol.Jobcontrol;<br>import org.a
public class MRExample { 
 public static class LoadPages extends MapReduceBase 
               implements Mapper<LongWritable, Text, Text, Text> { 
                public void map(LongWritable k, Text val, 
OutputCollectorText, Text> oc, '<br>
Reporter reporter) throws IOException {<br>
// Pull the key out<br>
String line = val.toString();<br>
int firstComma = line.indexOf(',');<br>
String key = line.substring(0, firstComma);
String value = line.substring(firstComma + 1);<br>Text outKey = new Text(key);<br>// Prepend an index to the value so we know which file
 // it came from. 
Text outVal = new Text("1" + value); 
               oc.collect(outKey, outVal);
 } 
 } 
 public static class LoadAndFilterUsers extends MapReduceBase 
                implements Mapper<LongWritable, Text, Text, Text> { 
                public void map(LongWritable k, Text val, 
                               OutputCollector<Text, Text> oc, 
Reporter reporter) throws IOException {<br>// Pull the key out<br>String line = val.toString();
 int firstComma = line.indexOf(','); 
 String value = line.substring(firstComma + 1); 
 int age = Integer.parseInt(value); 
if (age < 18 || age > 25) return; 
 String key = line.substring(0, firstComma); 
 Text outKey = new Text(key); 
 // Prepend an index to the value so we know which file 
 // it came from. 
                       Text outVal = new Text("2" + value); 
                oc.collect(outKey, outVal); 
 } 
 } 
 public static class Join extends MapReduceBase 
                 implements Reducer<Text, Text, Text, Text> { 
                 public void reduce(Text key, 
 Iterator<Text> iter, 
OutputCollector<Text, Text> oc, 
Reporter reporter) throws IOException { 
 // For each value, figure out which file it's from and 
store it 
 // accordingly. 
 List<String> first = new ArrayList<String>(); 
 List<String> second = new ArrayList<String>(); 
                      while (iter.hasNext()) {<br>Text + 1 = 1 + 1 + 2 + 3 + 4\begin{array}{ll} \text{Text t = iter.next();}\\ \text{String value = t.toString();}\\ \text{if  (value.charAt(0) == '1') }\\ \text{first.add(value.cubstring(1));} \end{array} } 
                                                                                                                                             } 
                                                                                                                                           Writable> { 
                                                                                                                                             } 
                                                                                                                                                          \lambdaText> { 
                                                                                                                                                           } 
                                                                                                                                             }
```

```
 else second.add(value.substring(1));
```

```
 reporter.setStatus("OK"); 
 // Do the cross product and collect the values 
 for (String s1 : first) { 
 for (String s2 : second) { 
 String outval = key + "," + s1 + "," + s2; 
 oc.collect(null, new Text(outval)); 
                              reporter.setStatus("OK"); 
                        } 
                  } 
            } 
 } 
 public static class LoadJoined extends MapReduceBase 
 implements Mapper<Text, Text, Text, LongWritable> { 
              public void map( 
Text k,<br>Text val,
                         OutputCollector<Text, LongWritable> oc, 
Reporter reporter) throws TOException (<br>
Neumannia e and to String();<br>
int first-common = line.indexOf(,');<br>
int first-common = line.indexOf(,',', first-Comma);<br>
int first-common = line.indexOf(,',', first-Comma);<br>
String 
                    oc.collect(outKey, new LongWritable(1L)); 
 } 
 public static class ReduceUrls extends MapReduceBase 
             implements Reducer<Text, LongWritable, WritableComparable, 
             public void reduce( 
Text key,<br>Iterator<LongWritable> iter,<br>DutputCollectorCerliable=Domparable, Writable> oc,<br>OutputCollectorCerliables<br>// Add up all the values we see
long sum = 0;<br>while (iter.hasNext()) {<br>sum += iter.next().get();
                         reporter.setStatus("OK"); 
                   oc.collect(key, new LongWritable(sum)); 
 } 
 public static class LoadClicks extends MapReduceBase 
 implements Mapper<WritableComparable, Writable, LongWritable, 
 public void map( 
 WritableComparable key, 
                         Writable val, 
OutputCollector<LongWritable, Text> oc, 
Reporter reporter) throws IOException { 
 oc.collect((LongWritable)val, (Text)key); 
 } 
 public static class LimitClicks extends MapReduceBase 
             implements Reducer<LongWritable, Text, LongWritable, Text> { 
            int count = 0;
 public void reduce( 
 LongWritable key, 
                    Iterator<Text> iter, 
 OutputCollector<LongWritable, Text> oc, 
Reporter reporter) throws IOException { 
                   // Only output the first 100 records 
while \text{(count} < 100 \text{ & iter.hasNext())} { \text{oc.collect}(\text{key, iter.next}());
                         count++; 
             } 
 } 
 public static void main(String[] args) throws IOException { 
 JobConf lp = new JobConf(MRExample.class); 
 lp.setJobName("Load Pages");
```

```
 lp.setInputFormat(TextInputFormat.class);
```

```
 lp.setOutputKeyClass(Text.class); 
 lp.setOutputValueClass(Text.class); 
 lp.setMapperClass(LoadPages.class); 
                   FileInputFormat.addInputPath(lp, new 
Path("/user/gates/pages")); 
 FileOutputFormat.setOutputPath(lp,<br>new Path("/user/gates/tmp/indexed_pages"));<br>lp.setNumReduceTasks(0);
                    Job loadPages = new Job(lp); 
  JobConf lfu = new JobConf(MRExample.class); 
 lfu.setJobName("Load and Filter Users"); 
 lfu.setInputFormat(TextInputFormat.class); 
 lfu.setOutputKeyClass(Text.class);<br>lfu.setOutputValueClass(Text.class);<br>lfu.setMapperClass(LoadAndFilterUsers.class);
 \label{eq:path} \begin{array}{ll} \texttt{FileInput} {\small \begin{tabular}{l} \texttt{Pich} \texttt{Output} \texttt{Part} \texttt{Output} \texttt{Path} \texttt{[1fu, new} \end{tabular} \end{tabular}} } \\\\texttt{Path}(\texttt{"View/gen'itemer}"); \end{array} \end{array} \begin{array}{ll} \texttt{FileOutput} {\small \begin{tabular}{l} \texttt{end} \texttt{Text} \texttt{Output} \texttt{Path} \texttt{[1fu, new} \end{tabular} \end{array}} } \end{array} \begin{array}{ll} \texttt{File} \texttt{Output} {\small \begin{tabular}{l} Job loadUsers = new Job(lfu); 
                    JobConf join = new JobConf(MRExample.class); 
  join.setJobName("Join Users and Pages"); 
 join.setInputFormat(KeyValueTextInputFormat.class); 
  join.setOutputKeyClass(Text.class); 
 join.setOutputValueClass(Text.class); 
 join.setMapperClass(IdentityMapper.class); 
  join.setReducerClass(Join.class); 
 FileInputFormat.addInputPath(join, new 
Path("/user/gates/tmp/indexed_pages")); 
  FileInputFormat.addInputPath(join, new 
Path("/user/gates/tmp/filtered_users")); 
 FileOutputFormat.setOutputPath(join, new 
 Path("/user/gates/tmp/joined")); 
 join.setNumReduceTasks(50); 
 Job joinJob = new Job(join); 
  joinJob.addDependingJob(loadPages); 
 joinJob.addDependingJob(loadUsers); 
  JobConf group = new JobConf(MRExample.class); 
 group.setJobName("Group URLs"); 
 group.setInputFormat(KeyValueTextInputFormat.class);<br>group.setOutputKeyClass(Text.class);<br>group.setOutputValueClass(LongWritable.class);
 group.setOutputPormat(SequenceFileOutputPormat.class);<br>group.setMapperClass(LoadJoined.class);<br>group.setCombinecClass(ReduceDrls.class);<br>group.setCombinecClass(ReduceDrls.class);<br>PileInputPormat.addInputPath(group, new;
 Path("/user/gates/tmp/joined"));<br>FileOutputFormat.setOutputPath(group, new<br>Path("/user/gates/tmp/grouped"));
  group.setNumReduceTasks(50); 
 Job groupJob = new Job(group); 
 groupJob.addDependingJob(joinJob); 
                    JobConf top100 = new JobConf(MRExample.class); 
  top100.setJobName("Top 100 sites"); 
 top100.setInputFormat(SequenceFileInputFormat.class); 
 top100.setOutputKeyClass(LongWritable.class); 
                     top100.setOutputValueClass(Text.class); 
 top100.setOutputFormat(SequenceFileOutputFormat.class);<br>top100.setMapperClass(LoadClicks.class);<br>top100.setCombinerClass(LimitClicks.class);<br>top100.setEoducerClass(LimitClicks.class);<br>top100.setReducerClass(LimitClicks.cla
 Path("/user/gates/tmp/grouped")); 
 FileOutputFormat.setOutputPath(top100, new 
Path("/user/gates/top100sitesforusers18to25")); 
                     top100.setNumReduceTasks(1); 
                   Joh limit = new Joh(ton100);
                     limit.addDependingJob(groupJob); 
                   JobControl jc = new JobControl("Find top 100 sites for users 
 18 to 25"); 
 jc.addJob(loadPages); 
 jc.addJob(loadUsers); 
                      jc.addJob(joinJob); 
                     \overline{1}c.addJob\overline{1}ob\overline{1}ob);
```
jc.addJob(limit); jc.run();

 $\lambda$ }

#### 170 lines of code, 4 hours to write

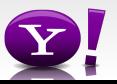

#### **In Pig Latin**

```
Users = load 'users' as (name, age); 
Fltrd = filter Users by 
        age >= 18 and age <= 25;
Pages = load 'pages' as (user, url); 
Jnd = \dot{1}oin Fltrd by name, Pages by user;
Grpd = qroup Jnd by url;
Smmd = foreach Grpd generate group, 
        COUNT(Jnd) as clicks; 
Srtd = order Smmd by clicks desc; 
Top5 = limit Srtd 5;
store Top5 into 'top5sites';
```
#### 9 lines of code, 15 minutes to write

### Background: Pig system

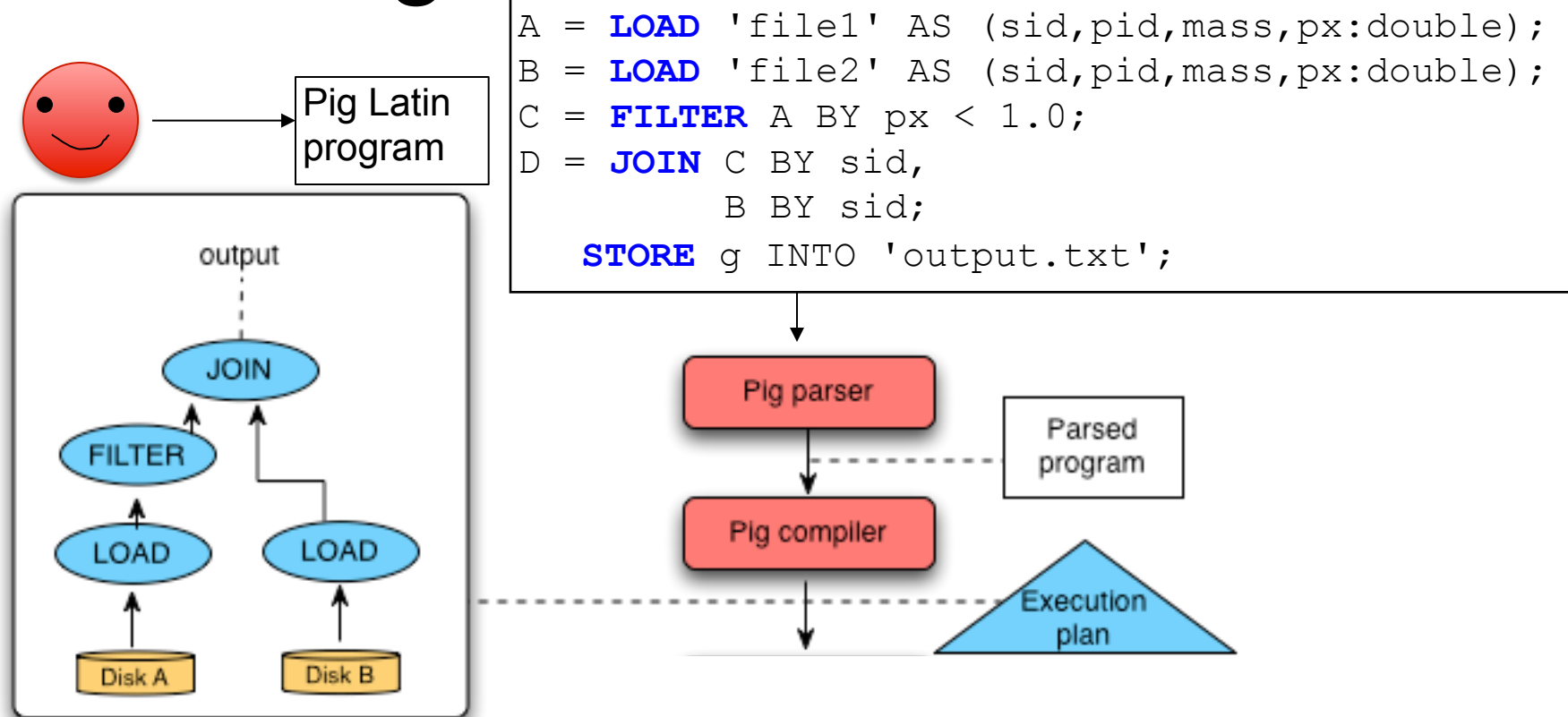

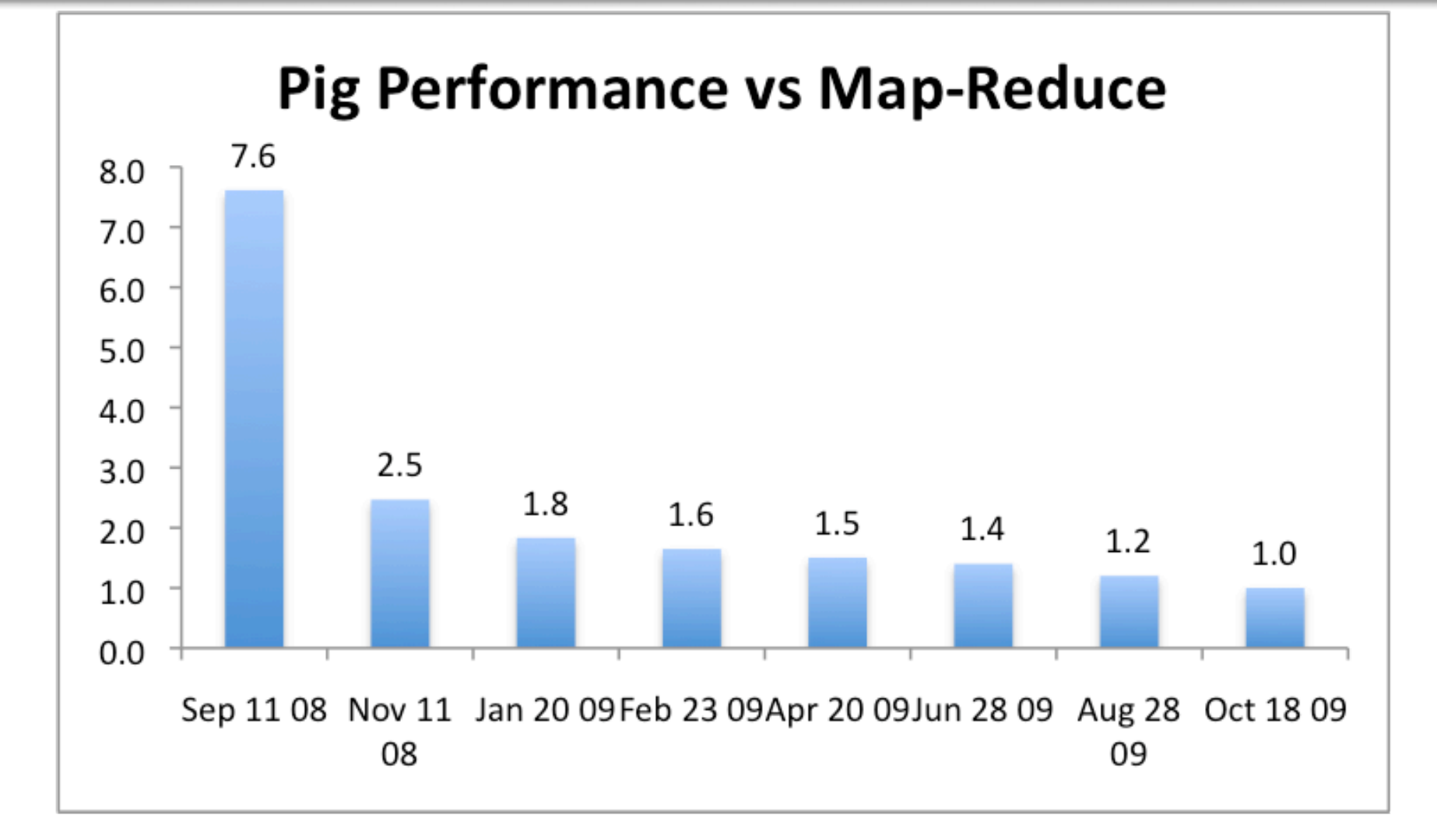

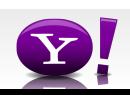

Credit: Alan Gates, Yahoo!

#### **Essence of Pig**

- Map-Reduce is too low a level to program, SQL too high
- Pig Latin, a language intended to sit between the two:
	- Imperative
	- Provides standard relational transforms (join, sort, etc.)
	- Schemas are optional, used when available, can be defined at runtime
	- User Defined Functions are first class citizens
	- Opportunities for advanced optimizer but optimizations by programmer also possible

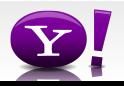

#### **How It Works**

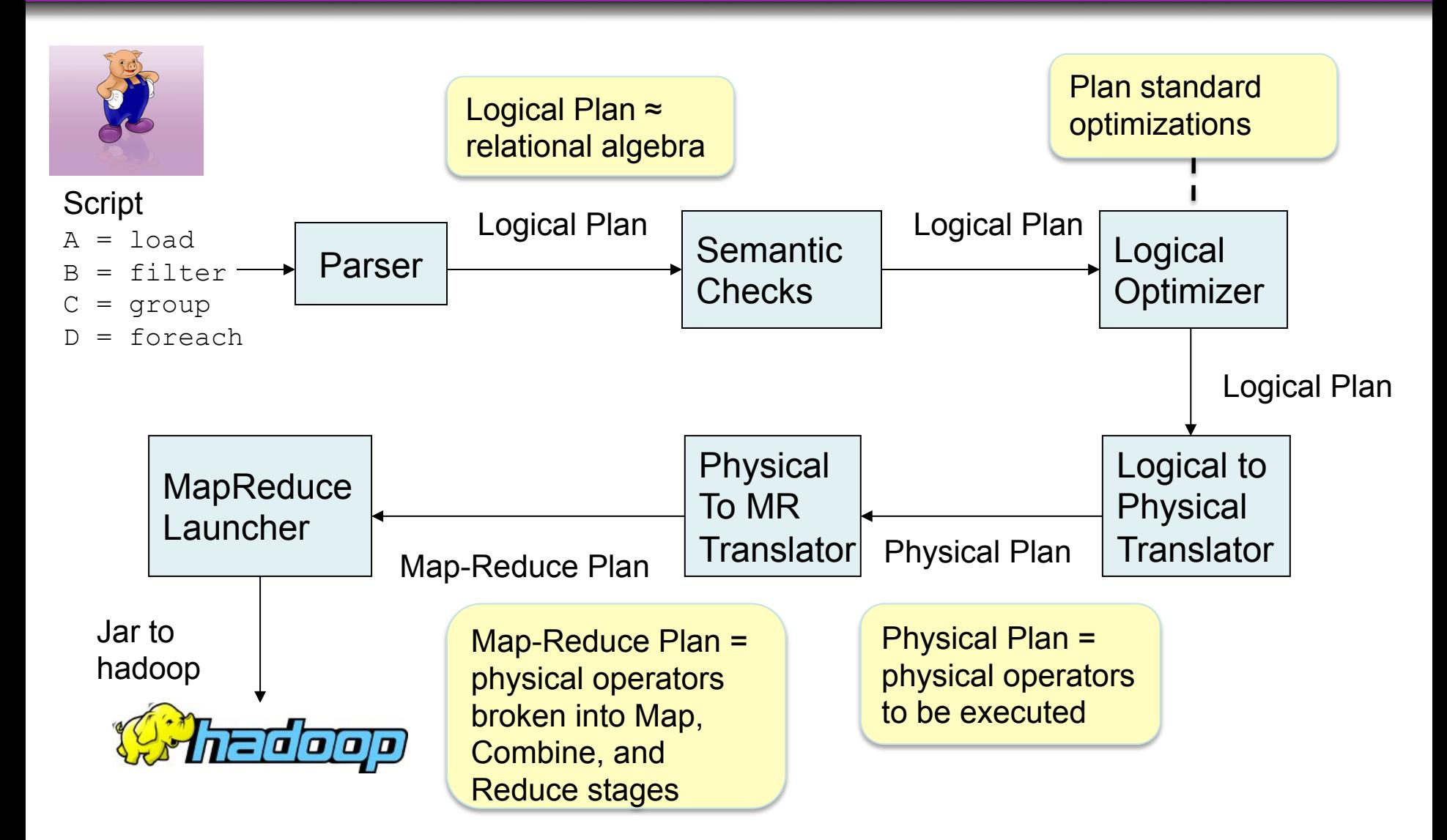

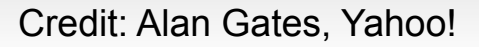

# **Tenzing**

- Google's implementation of SQL
- Supports full SQL92
- On top of google's Map/Reduce
- Uses traditional query optimizer, plus optimizations to MR
- Widely adopted inside Google, especially by the non-engineering community

# Join Algorithms on Map/Reduce

• Broadcast join

- Hash-join
- Skew join
- Merge join

#### **Fragment Replicate Join**

Aka "Broakdcast Join"

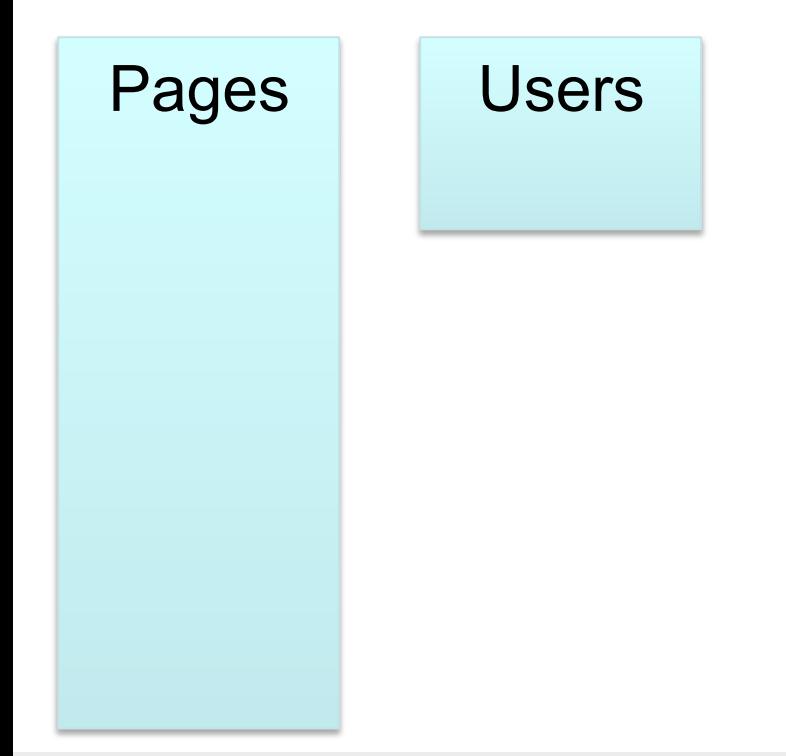

Credit: Alan Gates, Yahoo!

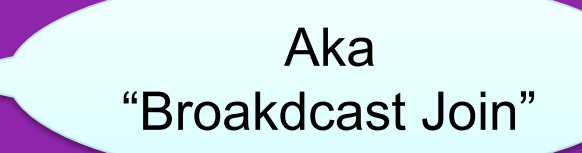

Users = load 'users' as (name, age); Pages = load 'pages' as (user, url); Jnd = join Pages by user, Users by name using "replicated";

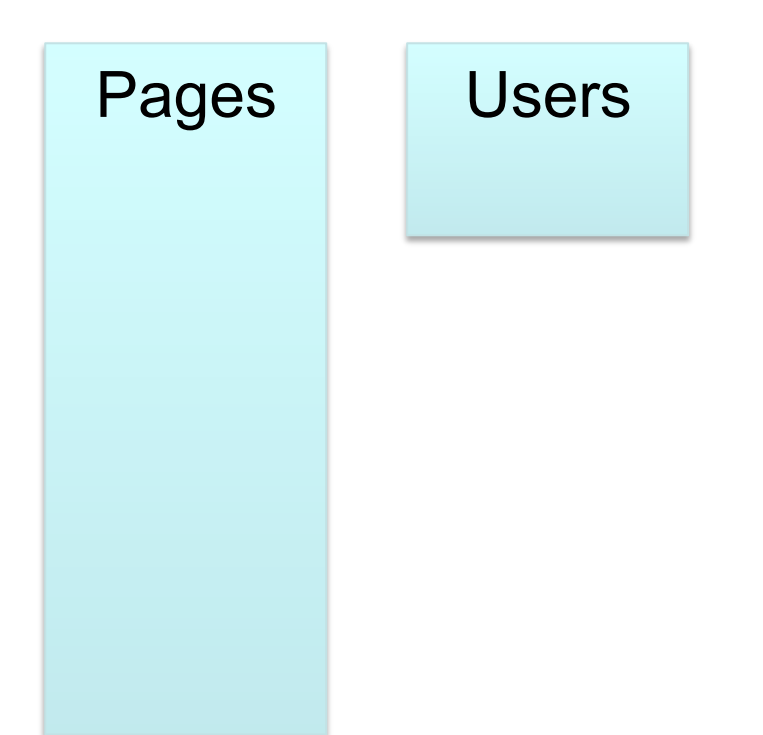

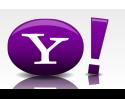
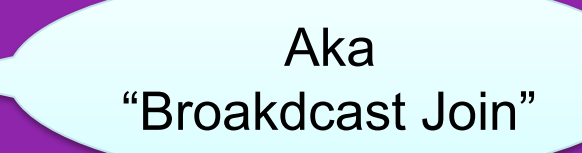

Users = load 'users' as (name, age); Pages = load 'pages' as (user, url); Jnd = join Pages by user, Users by name using "replicated";

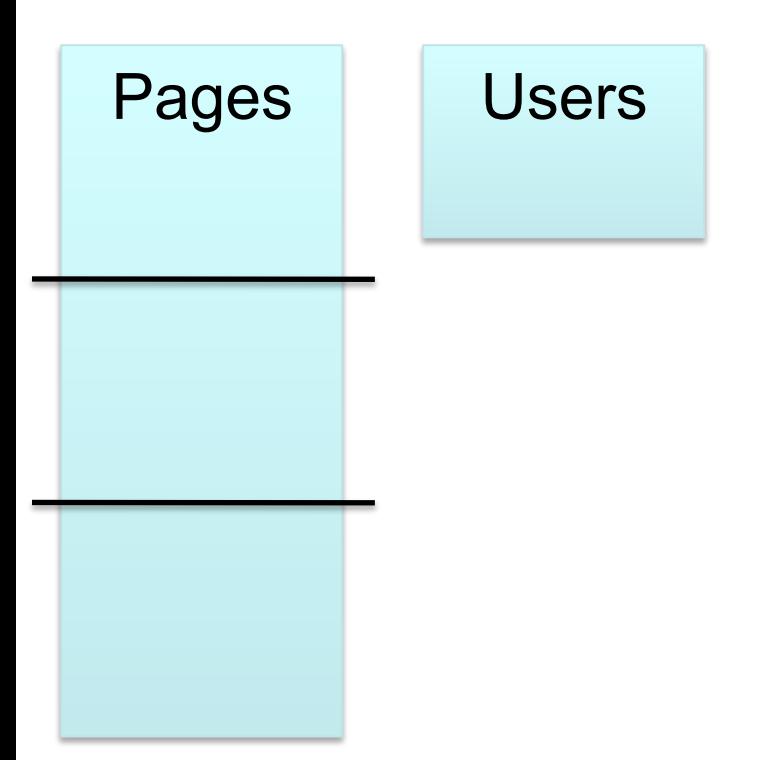

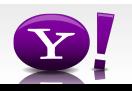

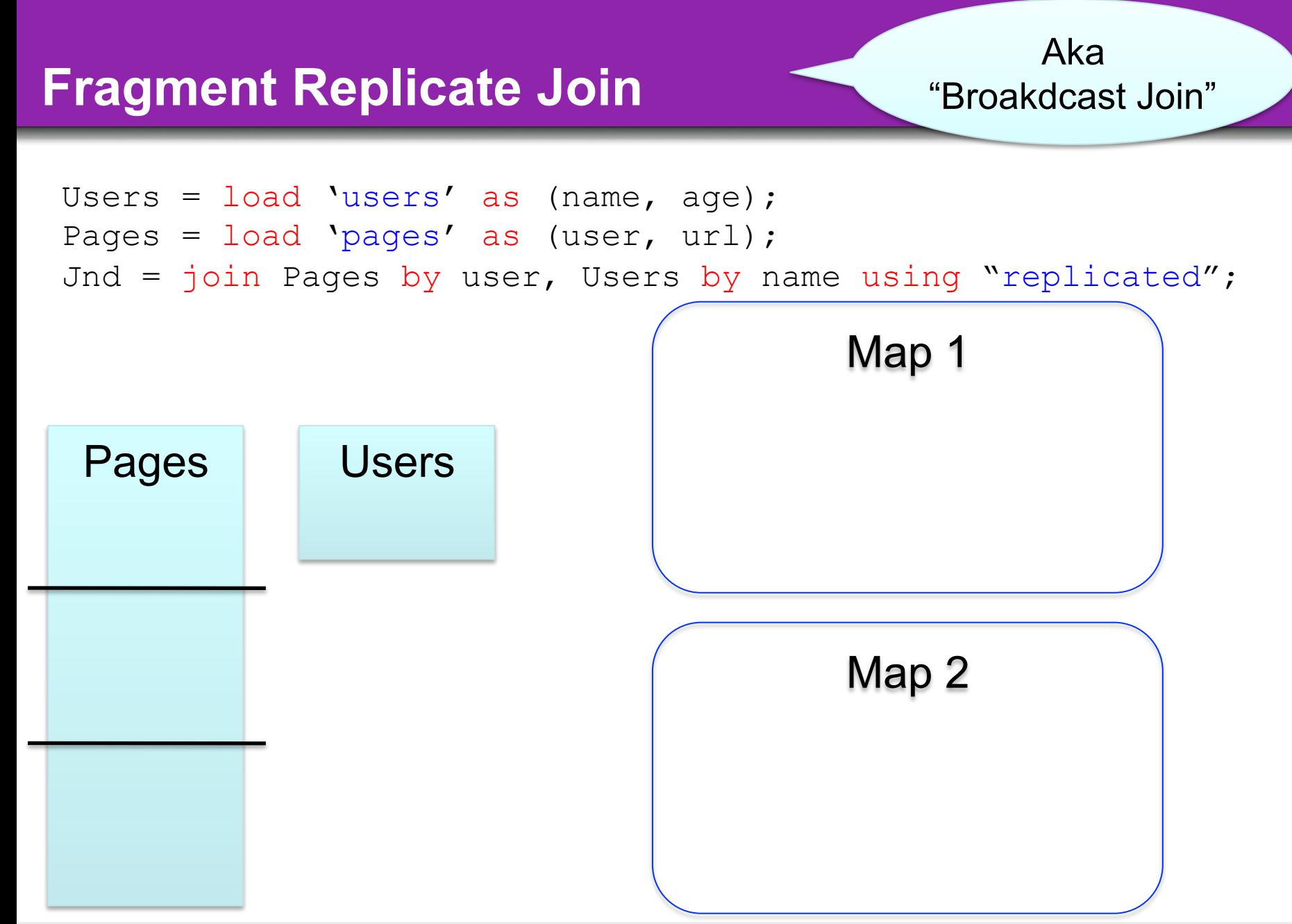

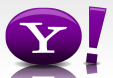

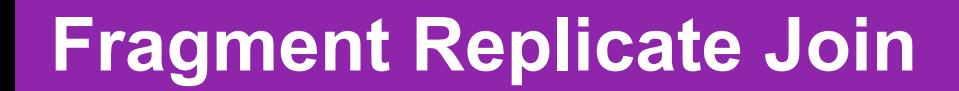

Aka "Broakdcast Join"

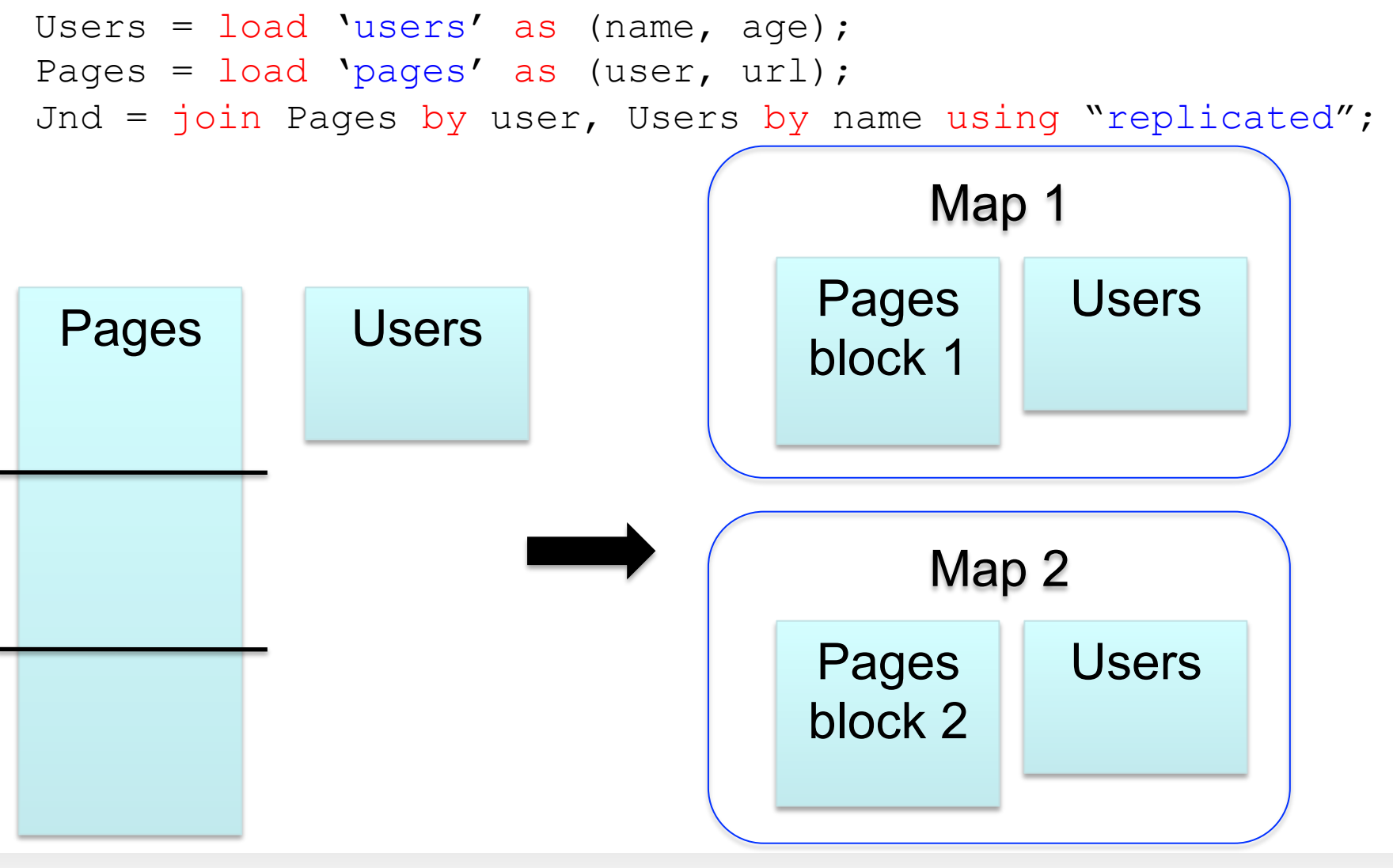

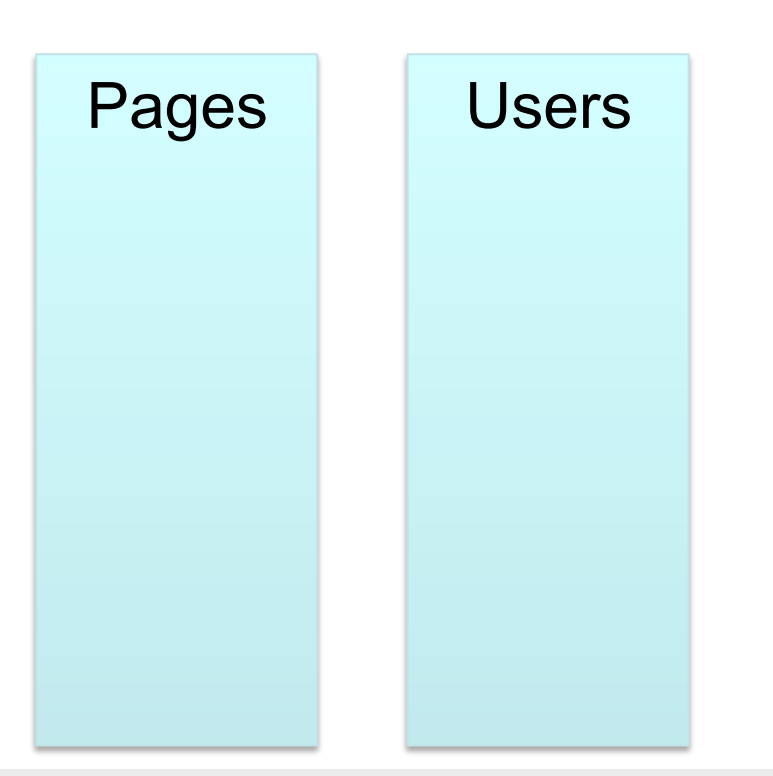

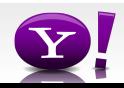

```
Users = load 'users' as (name, age); 
Pages = load 'pages' as (user, url); 
Jnd = join Users by name, Pages by user;
```
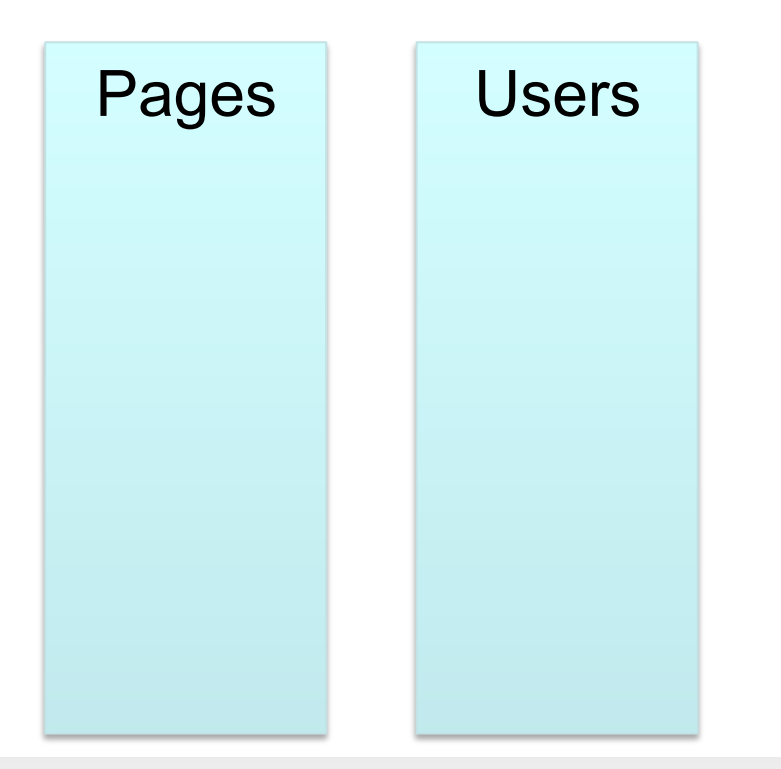

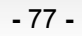

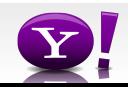

```
Users = load 'users' as (name, age); 
Pages = load 'pages' as (user, url); 
Jnd = join Users by name, Pages by user;
```
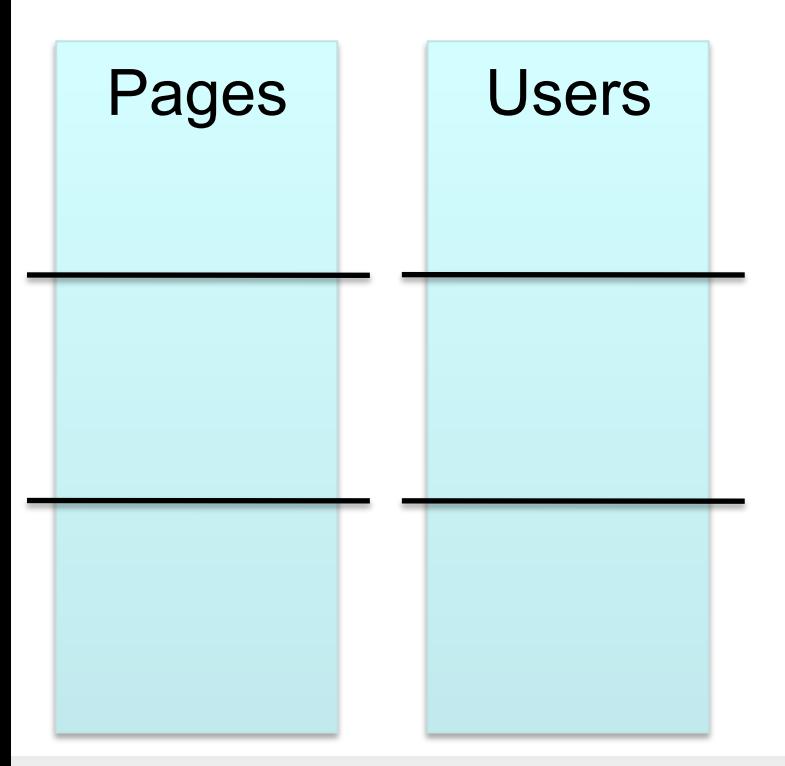

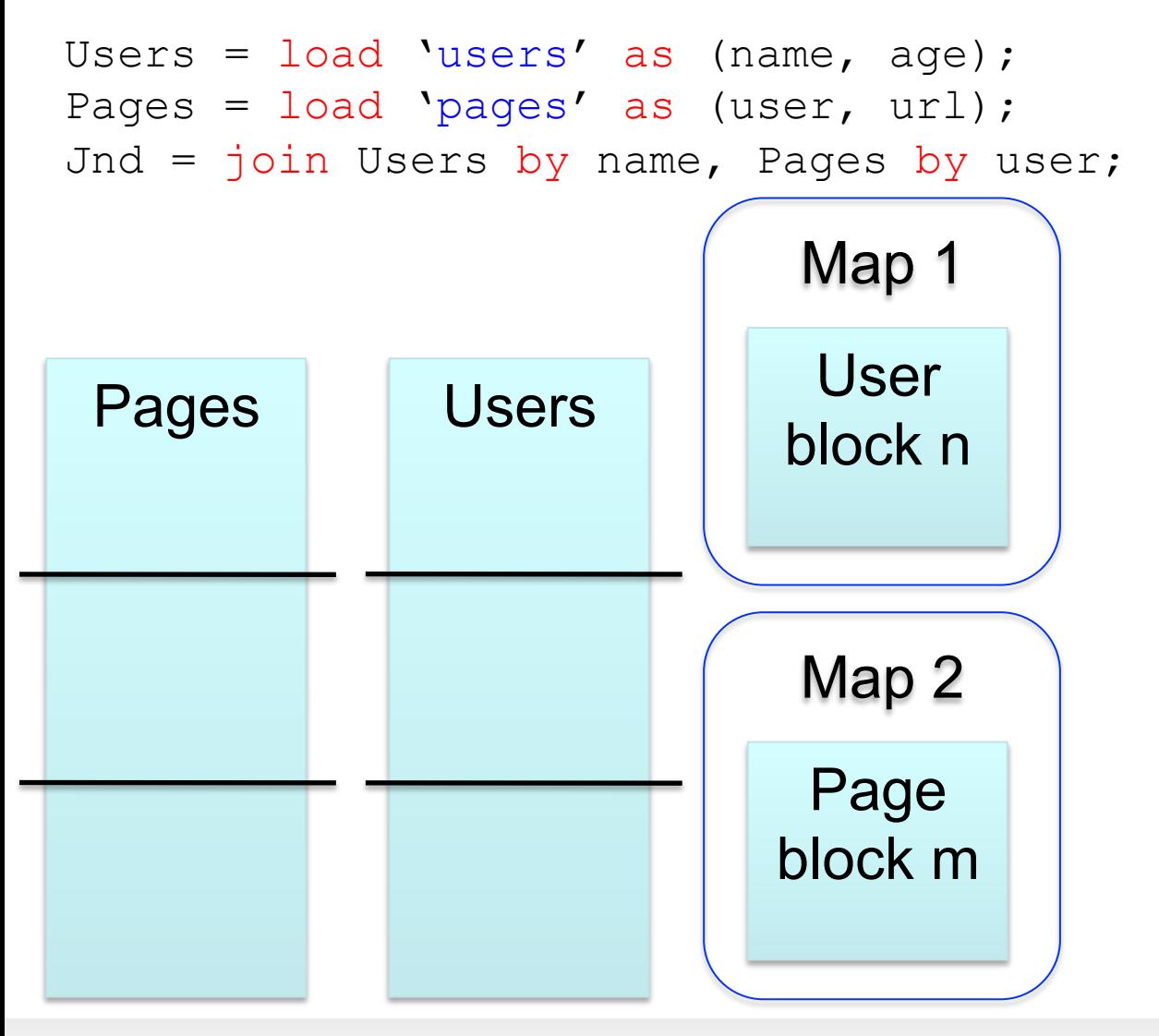

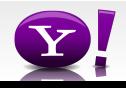

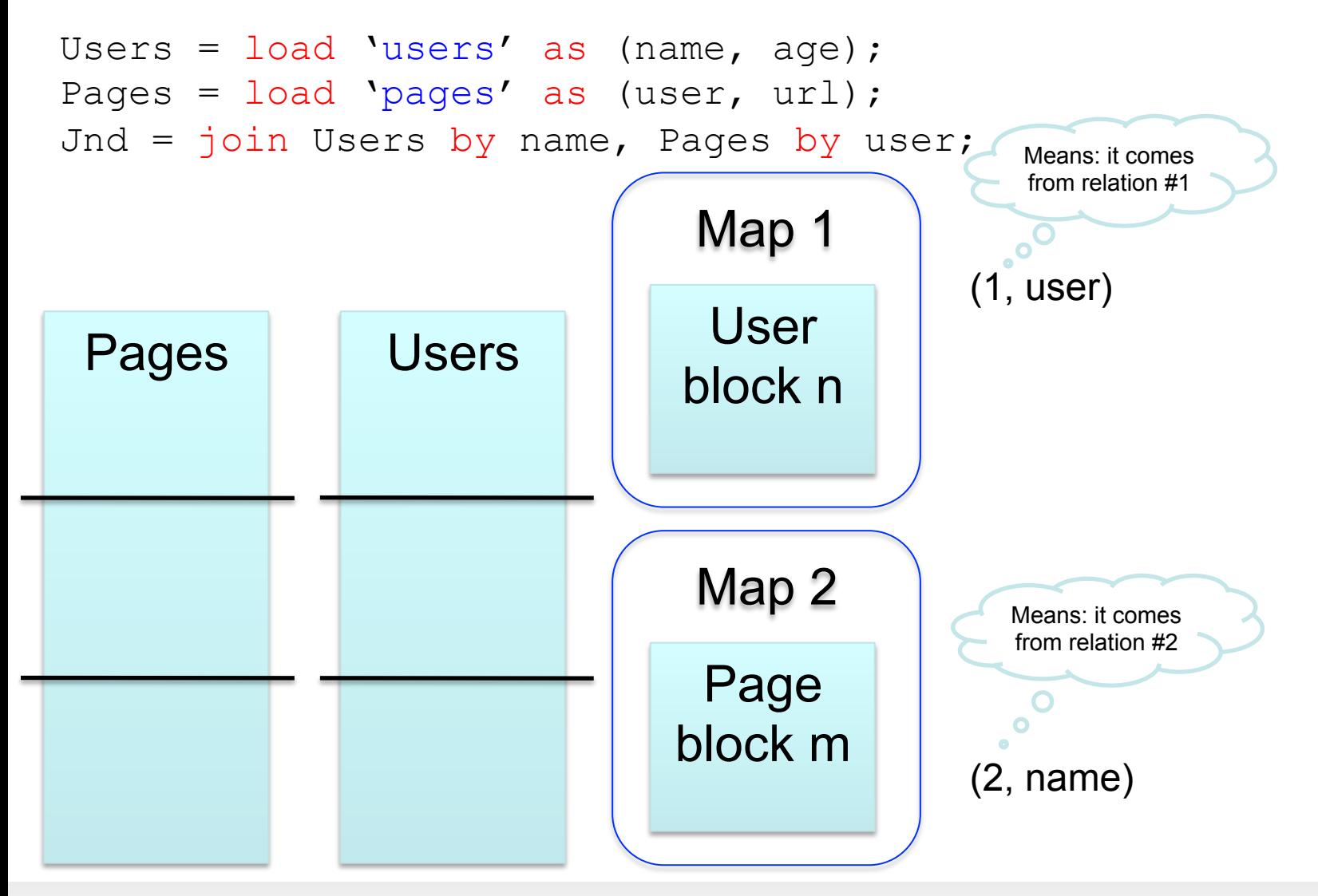

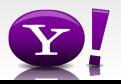

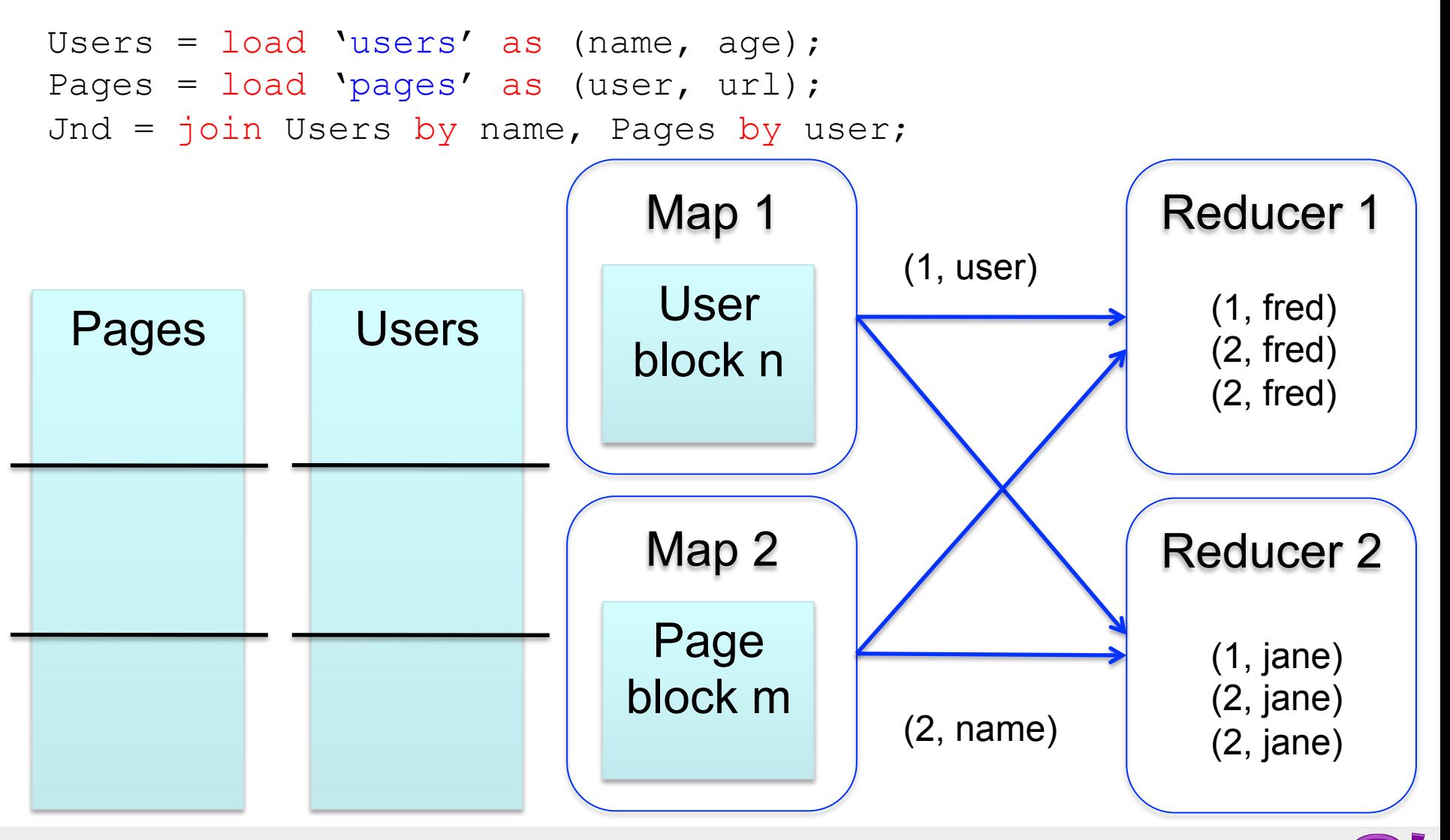

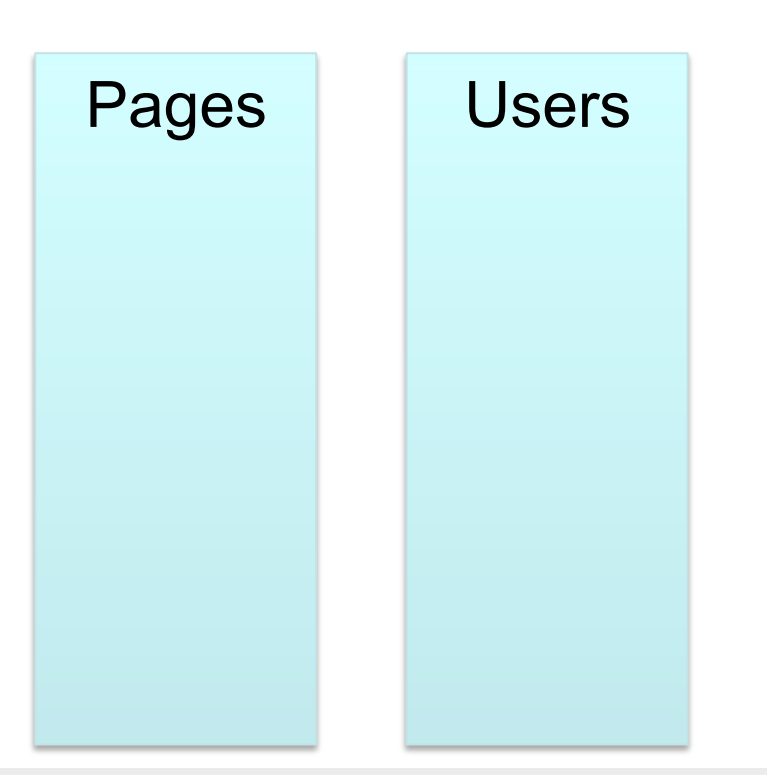

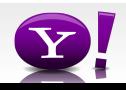

```
Users = load 'users' as (name, age); 
Pages = load 'pages' as (user, url); 
Jnd = join Pages by user, Users by name using "skewed";
```
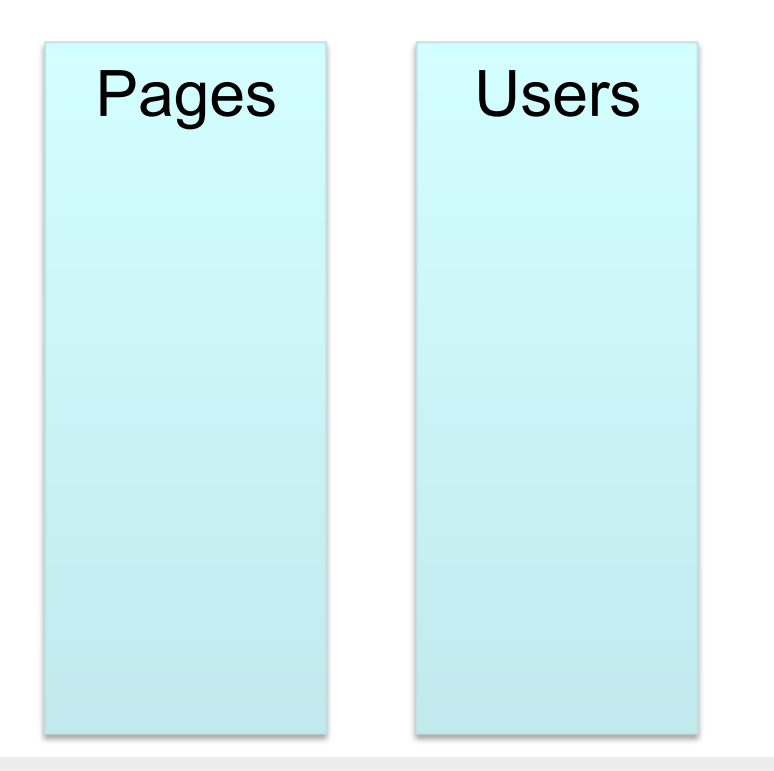

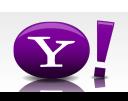

```
Users = load 'users' as (name, age); 
Pages = load 'pages' as (user, url); 
Jnd = join Pages by user, Users by name using "skewed";
```
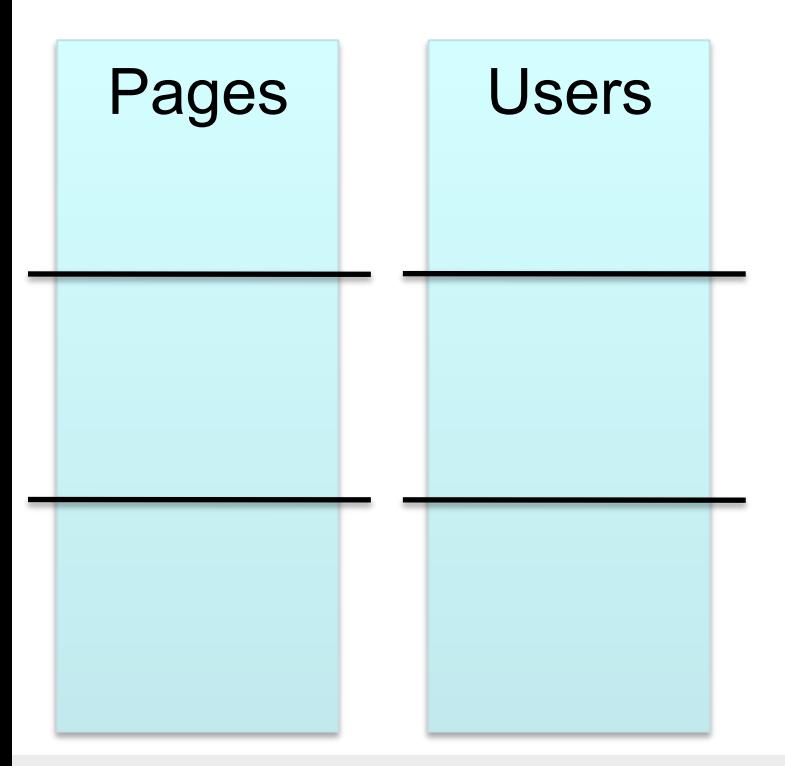

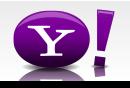

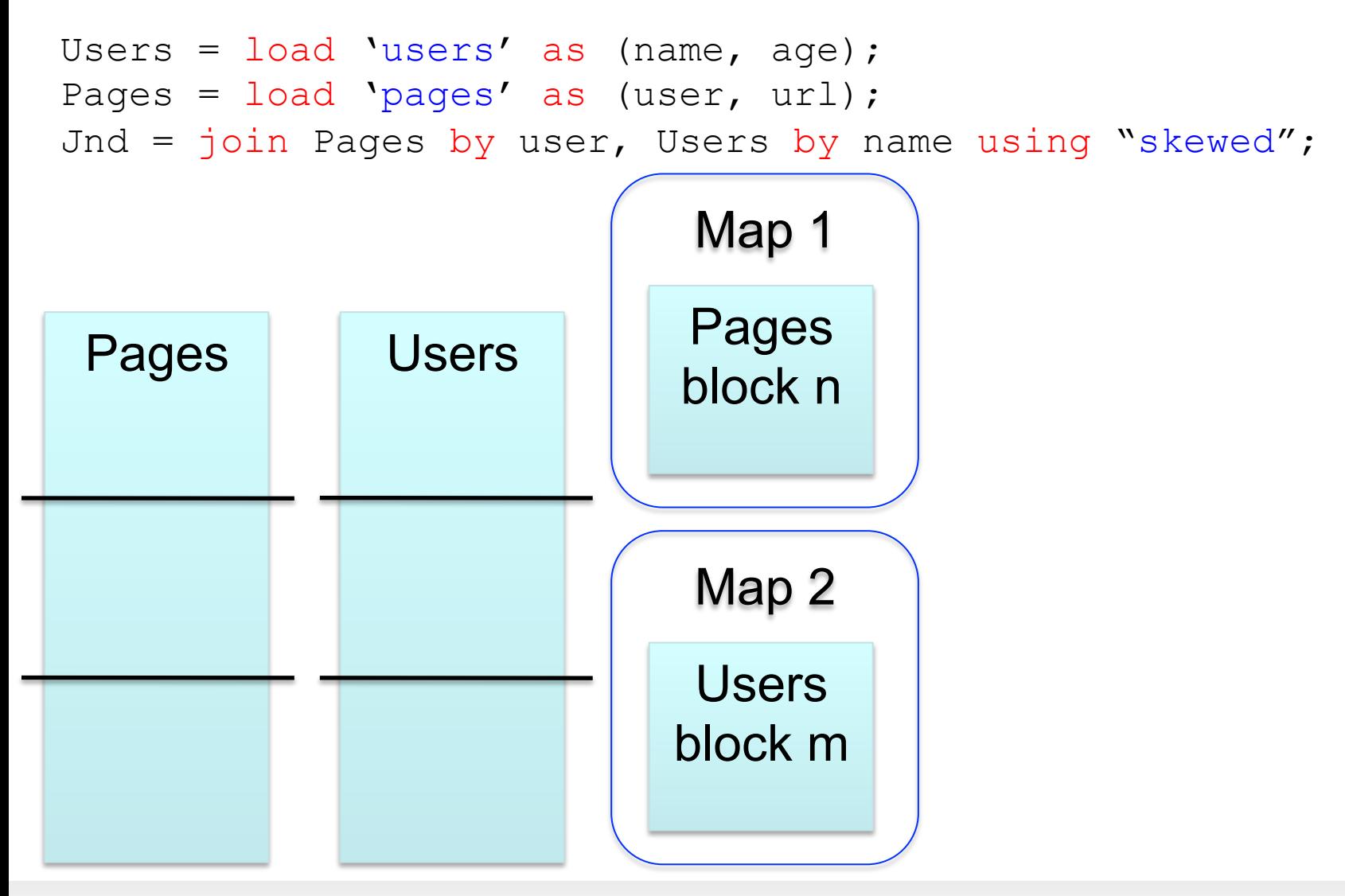

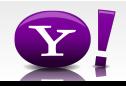

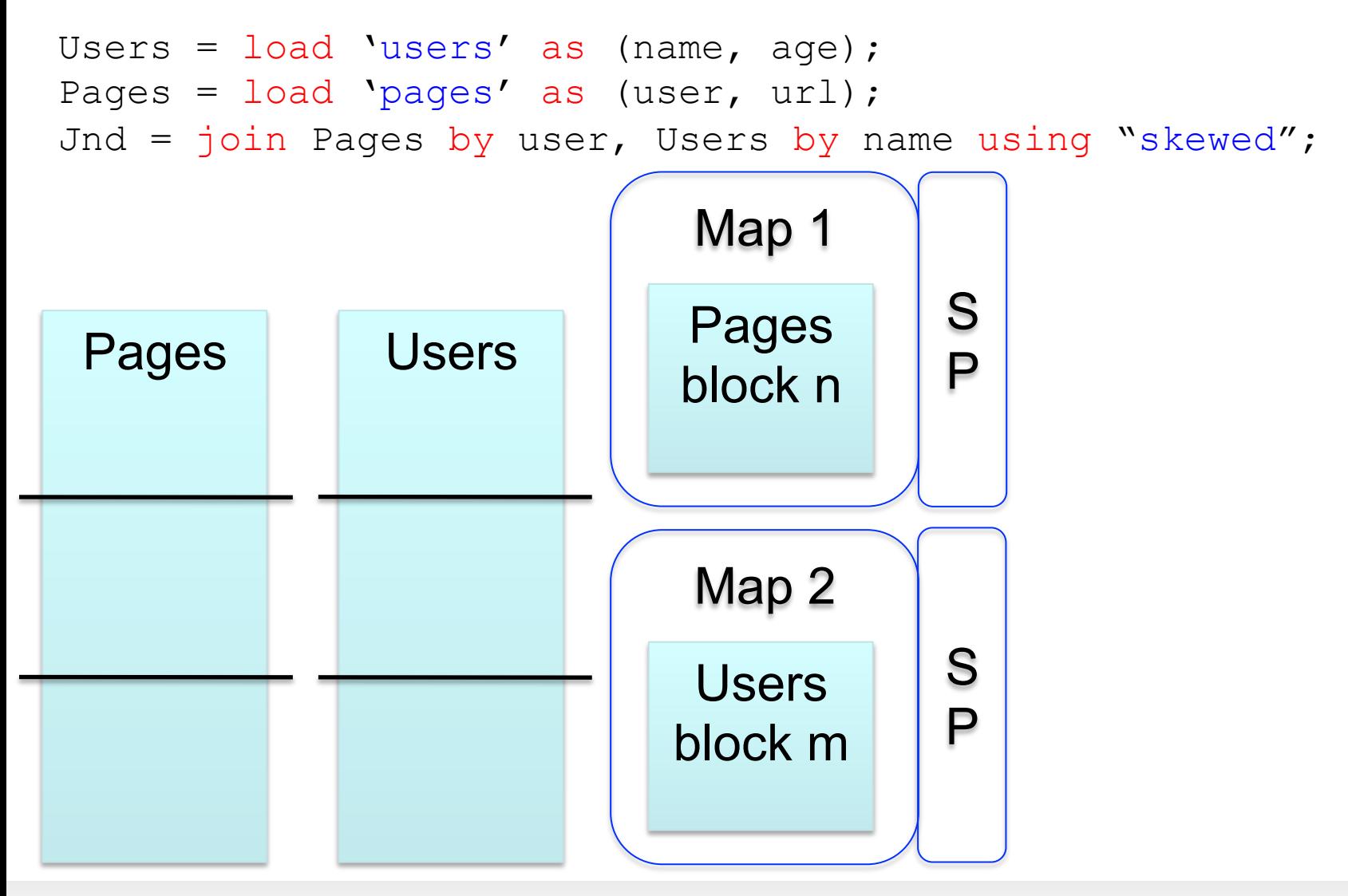

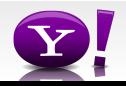

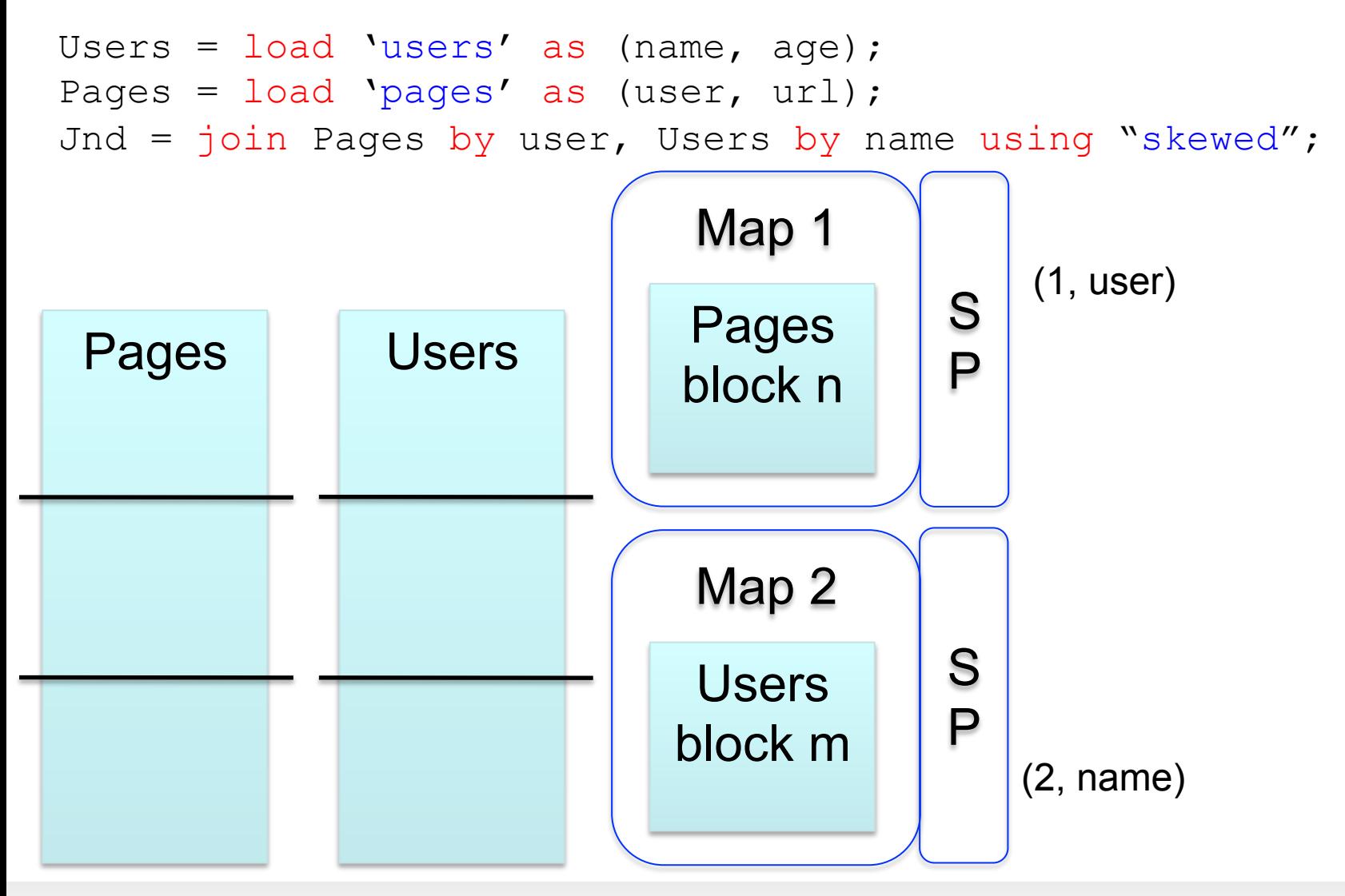

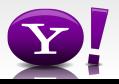

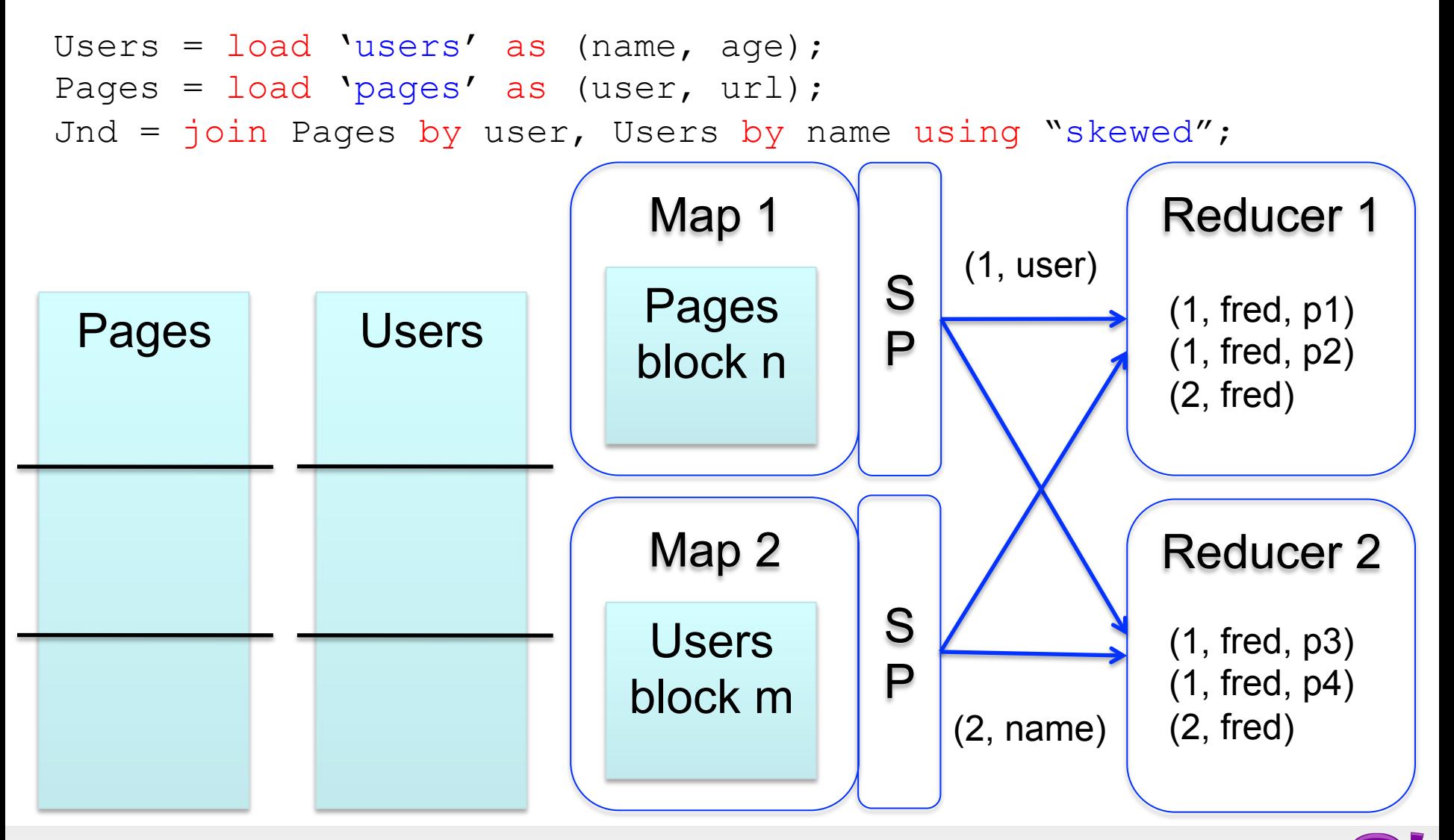

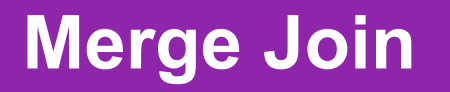

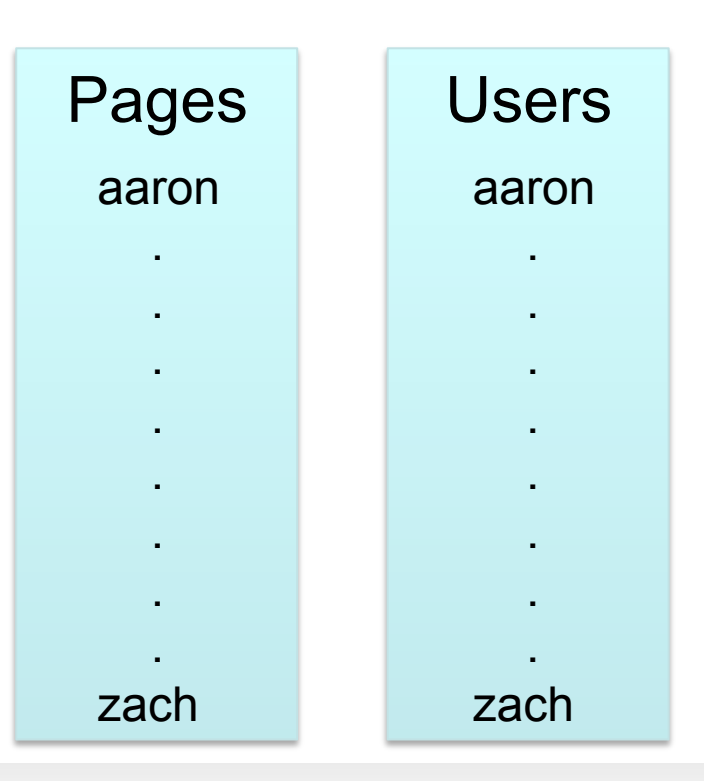

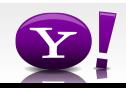

### **Merge Join**

```
Users = load 'users' as (name, age); 
Pages = load 'pages' as (user, url); 
Jnd = join Pages by user, Users by name using "merge";
```
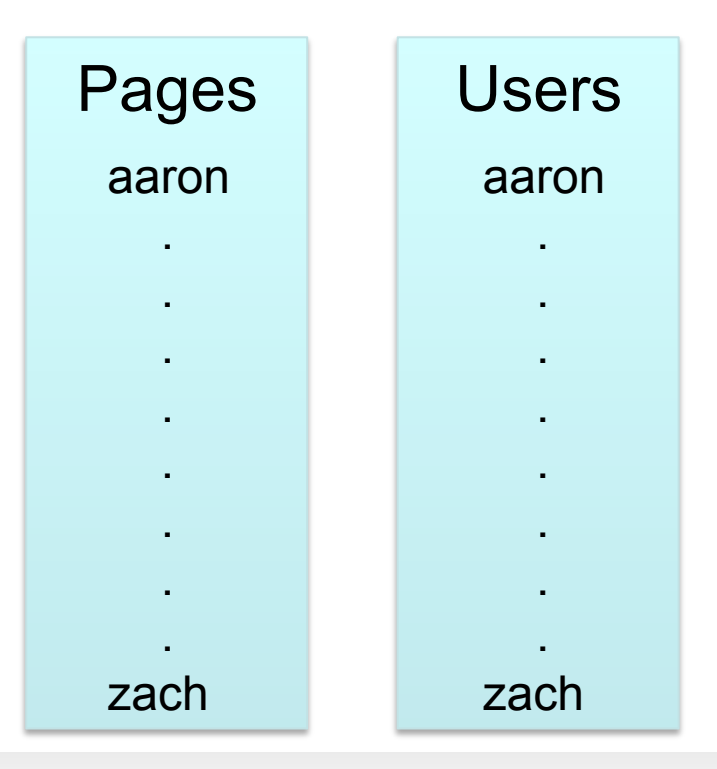

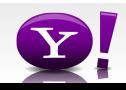

### **Merge Join**

```
Users = load 'users' as (name, age); 
Pages = load 'pages' as (user, url); 
Jnd = join Pages by user, Users by name using "merge";
```
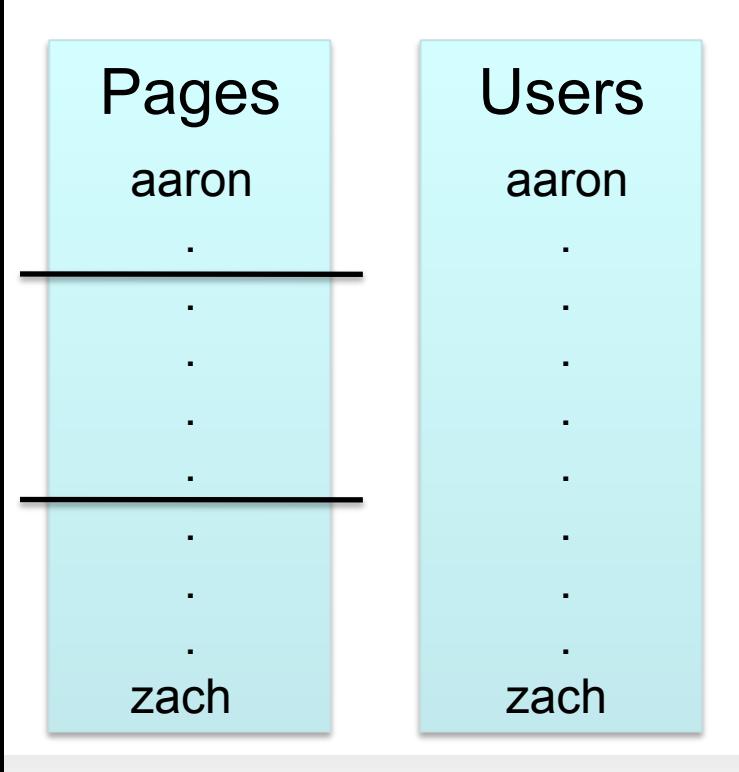

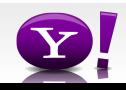

### **Merge Join**

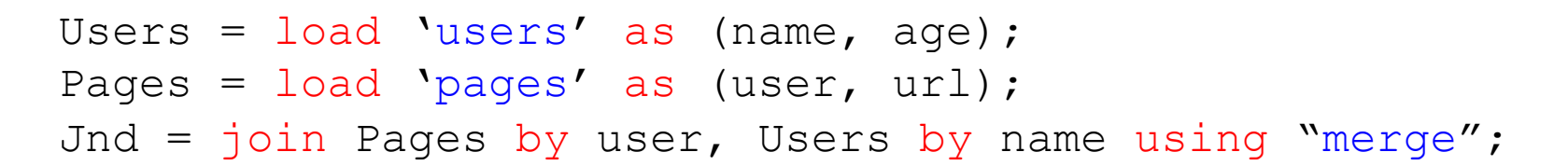

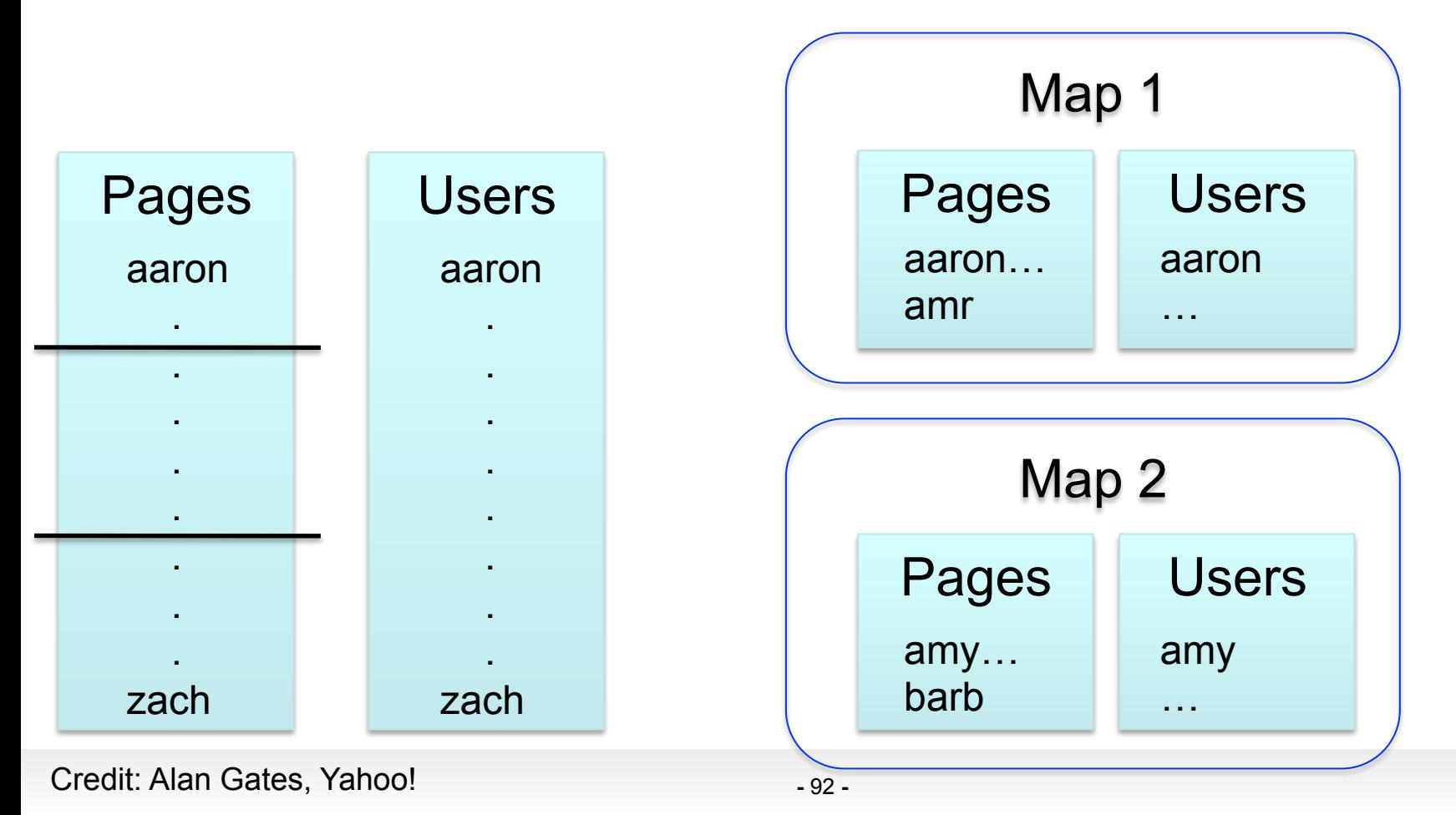

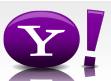

### **Multi-store script**

```
A = load 'users' as (name, age, gender, 
        city, state); 
B = filter A by name is not null;
C1 = group B by age, gender;
D1 = foreach C1 generate group, COUNT(B); 
store D into 'bydemo';
C2= group B by state; 
D2 = foreach C2 generate group, COUNT(B); 
store D2 into 'bystate';
load users \rightarrow filter nulls
                       group by age, 
                         gender 
                                   apply UDFs
                                    apply UDFs
                                                  store into 
                                                  store into 
                                                  'bydemo'
```
group by state

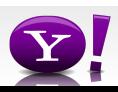

'bystate'

### **Multi-Store Map-Reduce Plan**

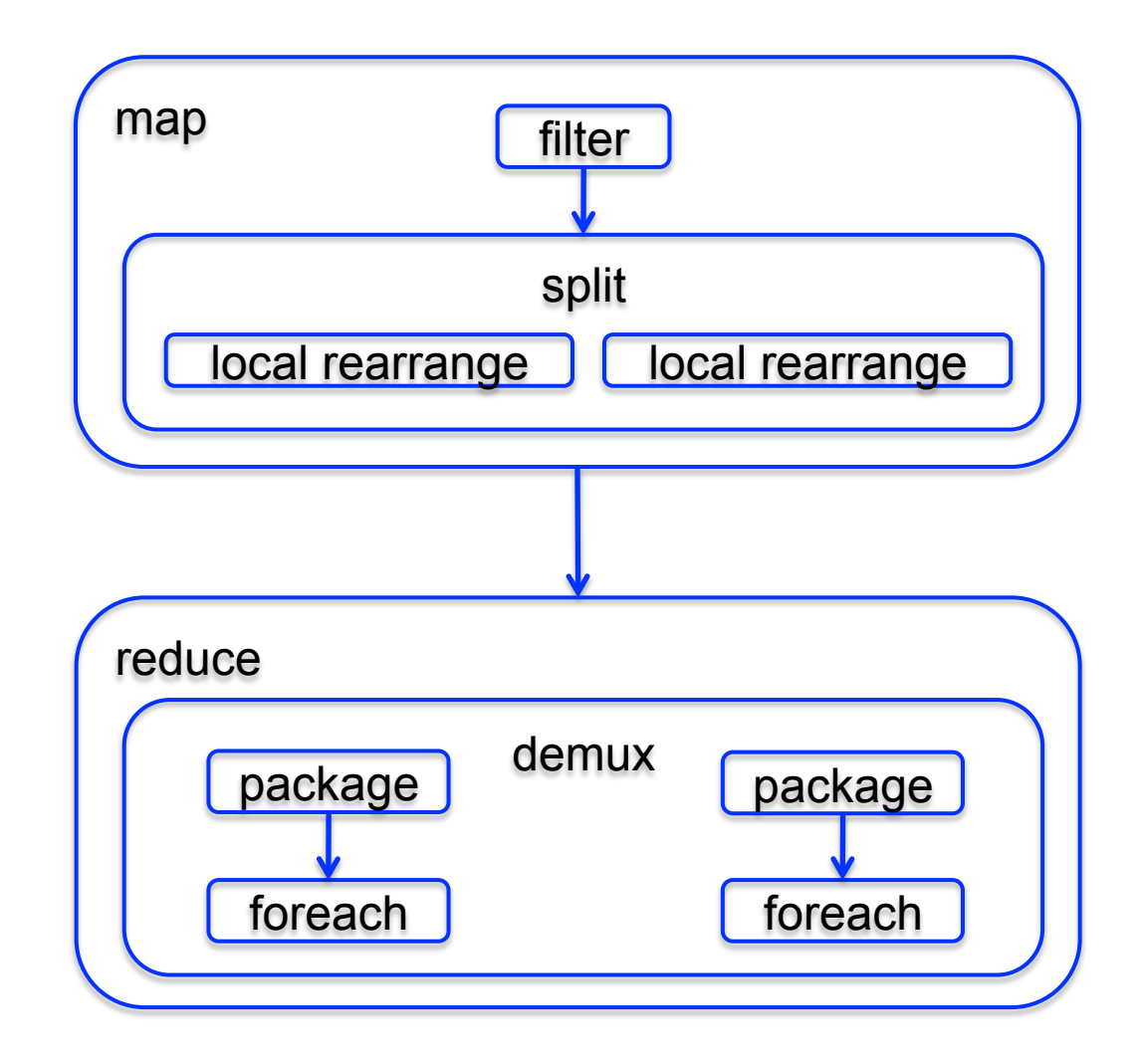

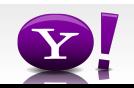

# Other Optimizations in Tenzing

- Keep processes running: process pool
- Remove reducer-side sort for hash-based algorithms
	- Note: the data must fit in main memory, otherwise the task fails
- Pipelining
- Indexes

# Final Thoughts

Challenging problems in MR jobs:

• Skew

• Fault tolerance

#### Balazinska, *A study of Skew*

### Skew

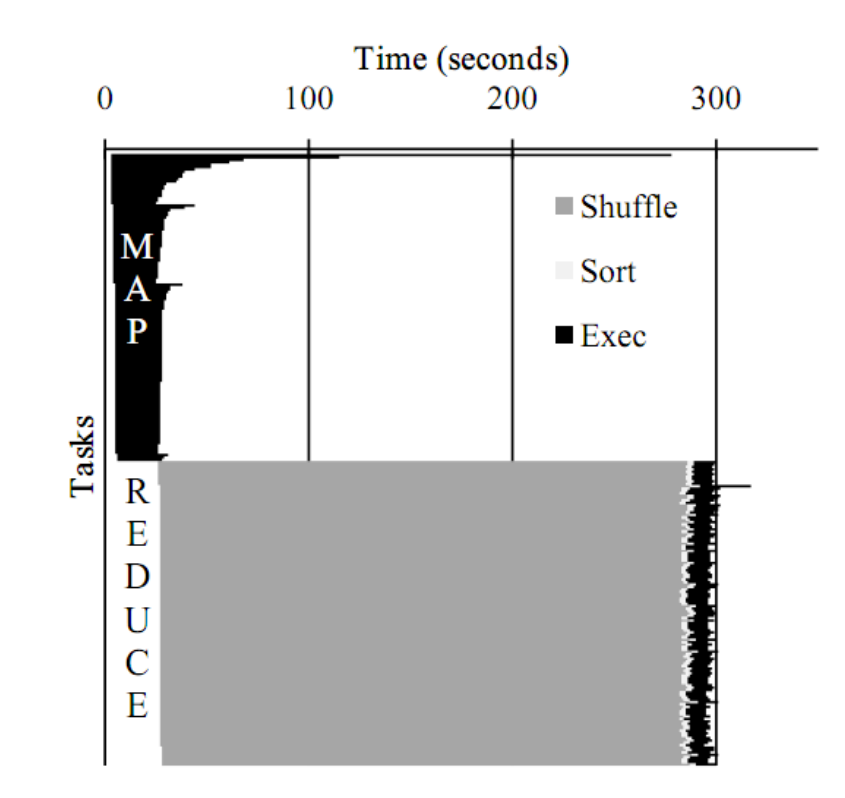

A timing chart of a MapReduce job running the PageRank Fig.  $1$ . algorithm from Cloud 9 [5]. Exec represents the actual map and reduce operations. The slowest map task (first one from the top) takes more than twice as long to complete as the second slowest map task, which is still five times slower than the average. If all tasks took approximately the same amount of time, the job would have completed in less than half the time.

#### Balazinska, *A study of Skew*

Skew

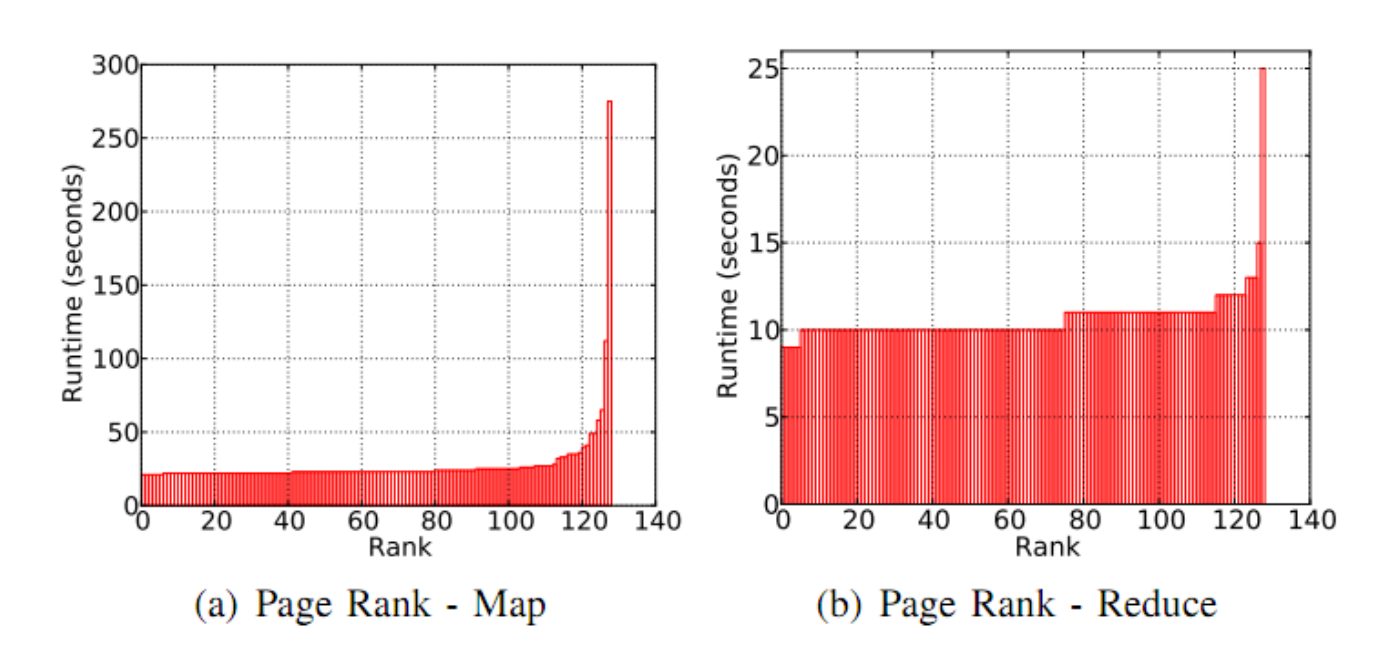

The distribution of task runtimes for PageRank with 128 map  $Fig. 2.$ and 128 reduce tasks. A graph node with a large number of edges is much more expensive to process than many graph nodes with few edges. Skew arises in both the map and reduce phases, but the overall job is dominated by the map phase.

#### Balazinska, *A study of Skew*

Skew

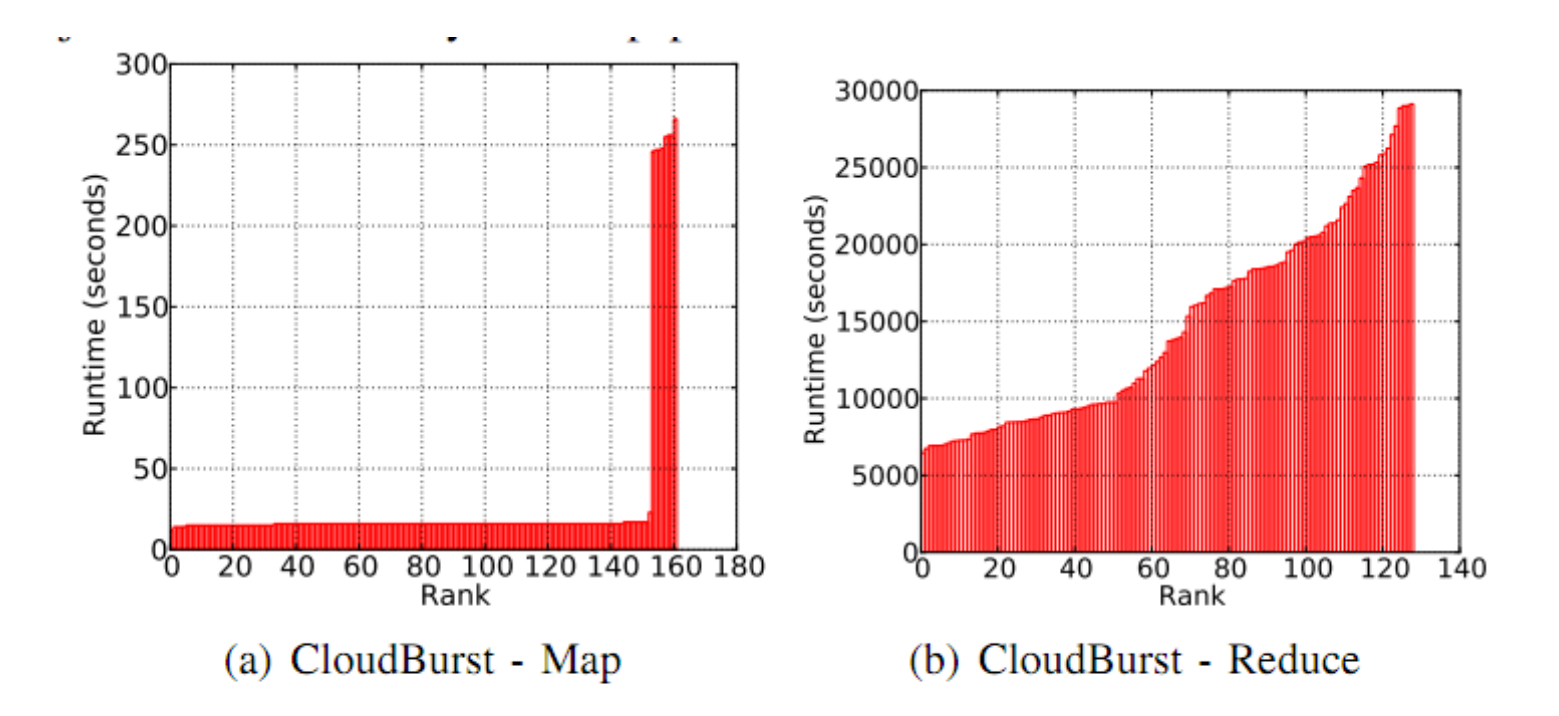

Distribution of task runtime for CloudBurst. Total 162 map Fig.  $3.$ tasks, and 128 reduce tasks. The map phase exhibits a bimodal distribution. Each mode corresponds to map tasks processing a different input dataset. The reduce is computationally expensive and has a smooth runtime distribution, but there is a factor of five difference in runtime between the fastest and the slowest reduce tasks.

# Fault Tolerance

- Fundamental tension:
- Materialize after each Map and each Reduce
	- This is what MR does
	- Ideal for fault tolerance
	- Very poor performance
- Pipeline between steps
	- This is what Parallel DBs usually do
	- Ideal for performance
	- Very poor fault tolerance

## Pig Latin Mini-Tutorial

(will skip in class; please read in order to do homework 6)

### Outline

Based entirely on *Pig Latin: A not-soforeign language for data processing*, by Olston, Reed, Srivastava, Kumar, and Tomkins, 2008

Quiz section tomorrow: in CSE 403 (this is CSE, don't go to EE1)

# Pig-Latin Overview

- Data model = loosely typed *nested relations*
- Query model = a sql-like, dataflow language
- Execution model:
	- Option 1: run locally on your machine
	- Option 2: compile into sequence of map/ reduce, run on a cluster supporting Hadoop

### Example

- Input: a table of urls: (url, category, pagerank)
- Compute the average pagerank of all sufficiently high pageranks, for each category
- Return the answers only for categories with sufficiently many such pages

### First in SQL…

```
SELECT category, AVG(pagerank) 
FROM urls
WHERE pagerank > 0.2GROUP By category 
HAVING COUNT(*) > 10<sup>6</sup>
```
# …then in Pig-Latin

good urls = FILTER urls BY pagerank  $> 0.2$ groups = GROUP good\_urls BY category big groups = FILTER groups BY COUNT(good urls)  $> 10^6$ output = FOREACH big\_groups GENERATE category, AVG(good\_urls.pagerank)

## Types in Pig-Latin

- Atomic: string or number, e.g. 'Alice' or 55
- Tuple: ('Alice', 55, 'salesperson')
- Bag: { ('Alice', 55, 'salesperson'), ('Betty',44, 'manager'), …}
- Maps: we will try not to use these

## Types in Pig-Latin

Bags can be nested !

- $\{(a', \{1,4,3\}), (c', \})$ ,  $(d', \{2,2,5,3,2\})$
- Tuple components can be referenced by number
- $\cdot$  \$0, \$1, \$2,  $\dots$
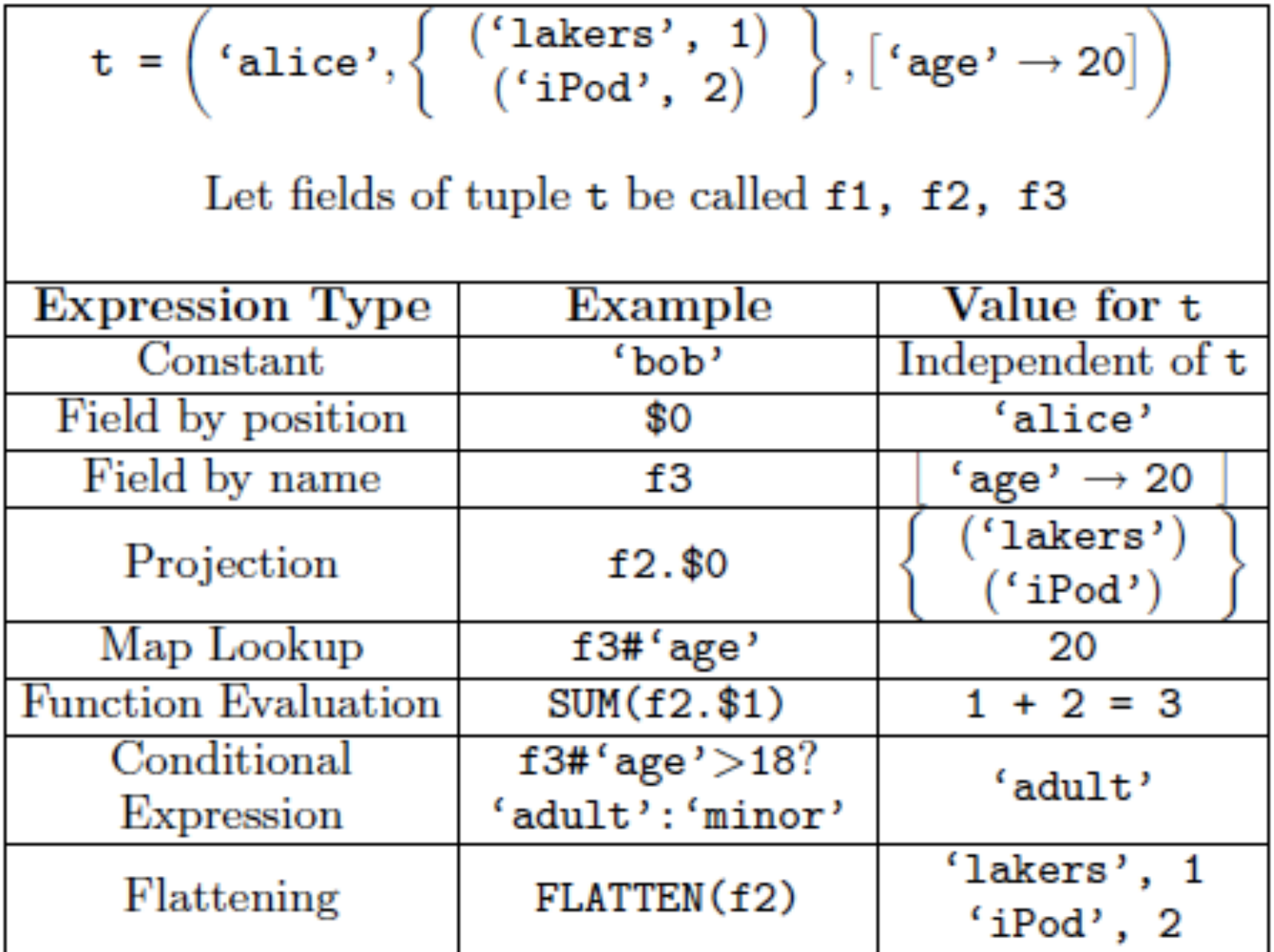

### Loading data

- Input data = FILES! – Heard that before ?
- The LOAD command parses an input file into a bag of records
- Both parser (= "deserializer") and output type are provided by user

### Loading data

#### queries = LOAD 'query\_log.txt' USING myLoad( ) AS (userID, queryString, timeStamp)

# Loading data

- USING userfuction() -- is optional – Default deserializer expects tab-delimited file
- AS type is optional
	- Default is a record with unnamed fields; refer to them as \$0, \$1, …
- The return value of LOAD is just a handle to a bag
	- The actual reading is done in pull mode, or parallelized

### FOREACH

#### expanded queries = FOREACH queries GENERATE userId, expandQuery(queryString)

expandQuery( ) is a UDF that produces likely expansions Note: it returns a bag, hence expanded queries is a nested bag

### FOREACH

expanded queries = FOREACH queries GENERATE userId, flatten(expandQuery(queryString))

#### Now we get a flat collection

# FLATTEN

Note that it is NOT a first class function ! (that's one thing I don't like about Pig-latin)

- First class FLATTEN:
	- $-$  FLATTEN({{2,3},{5},{},{4,5,6}}) = {2,3,5,4,5,6}  $-$  Type:  $\{\{T\}\}\rightarrow \{T\}$
- Pig-latin FLATTEN
	- $-$  FLATTEN( $\{4,5,6\}$ ) = 4, 5, 6
	- $-Type: {T} \to T, T, T, ..., T$  ?????

# FILTER

Remove all queries from Web bots:

real queries = FILTER queries BY userId neq 'bot'

Better: use a complex UDF to detect Web bots:

real queries = FILTER queries BY NOT isBot(userId)

# JOIN

#### results: {(queryString, url, position)} revenue: {(queryString, adSlot, amount)}

#### join result = JOIN results BY queryString revenue BY queryString

join result : {(queryString, url, position, adSlot, amount)}

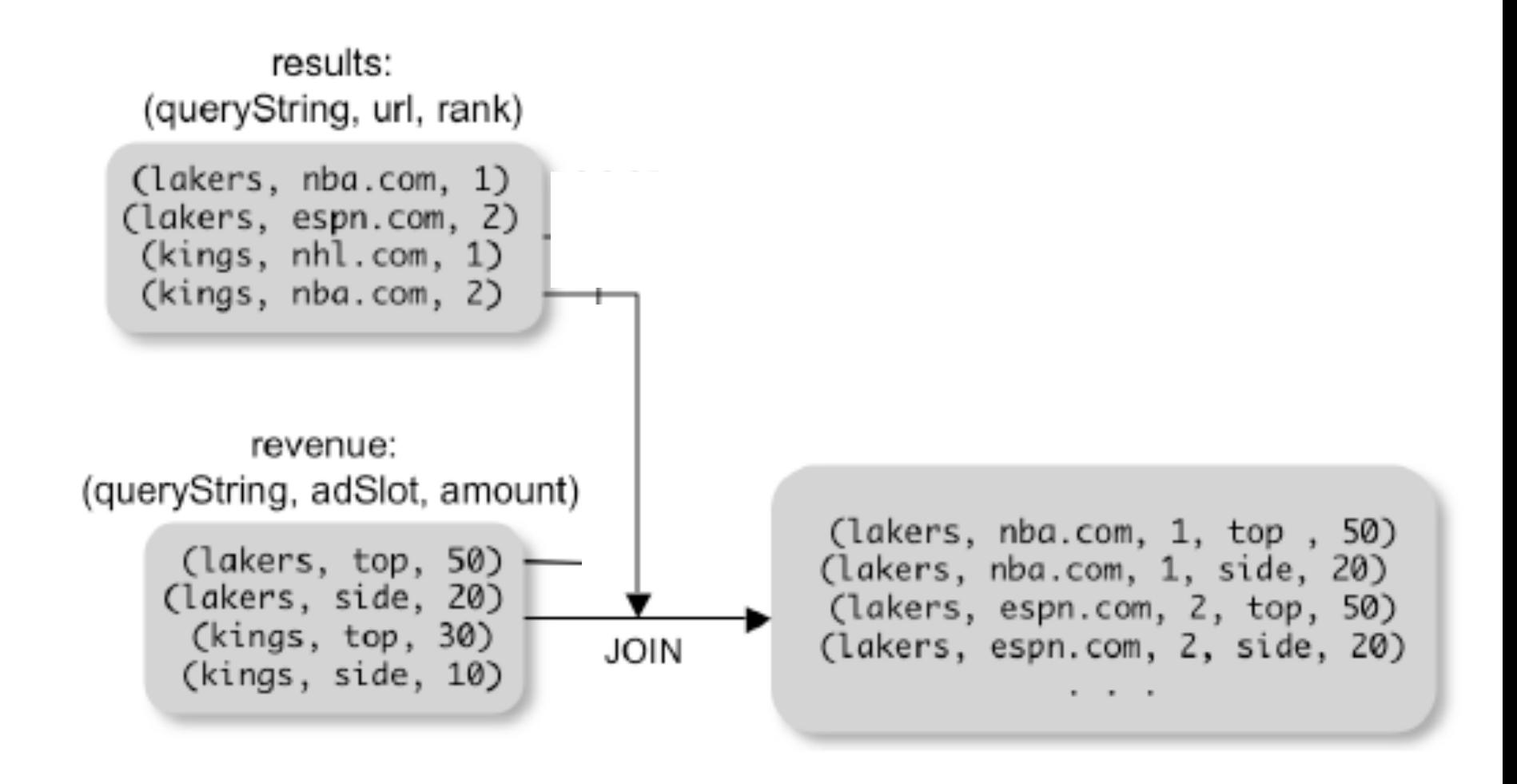

# GROUP BY

#### revenue: {(queryString, adSlot, amount)}

grouped\_revenue = GROUP revenue BY queryString

query revenues =

FOREACH grouped revenue

GENERATE queryString,

SUM(revenue.amount) AS totalRevenue

query\_revenues: {(queryString, totalRevenue)} 120 grouped revenue: {(queryString, {(adSlot, amount)})}

### Simple Map-Reduce

input : {(field1, field2, field3, . . . .)}

map  $result = FOREACH input$  GENERATE FLATTEN(map(\*)) key\_groups = GROUP map\_result BY  $$0$ output = FOREACH key\_groups GENERATE reduce(\$1)

> map result :  $\{(a1, a2, a3, \ldots)\}\$ key groups :  $\{(a1, {(a2, a3, ...)}\})$

#### Co-Group

results: {(queryString, url, position)} revenue: {(queryString, adSlot, amount)}

#### grouped\_data = COGROUP results BY queryString, revenue BY queryString;

grouped\_data: {(queryString, results:{(url, position)}, revenue:{(adSlot, amount)})}

What is the output type in general ?

#### Co-Group

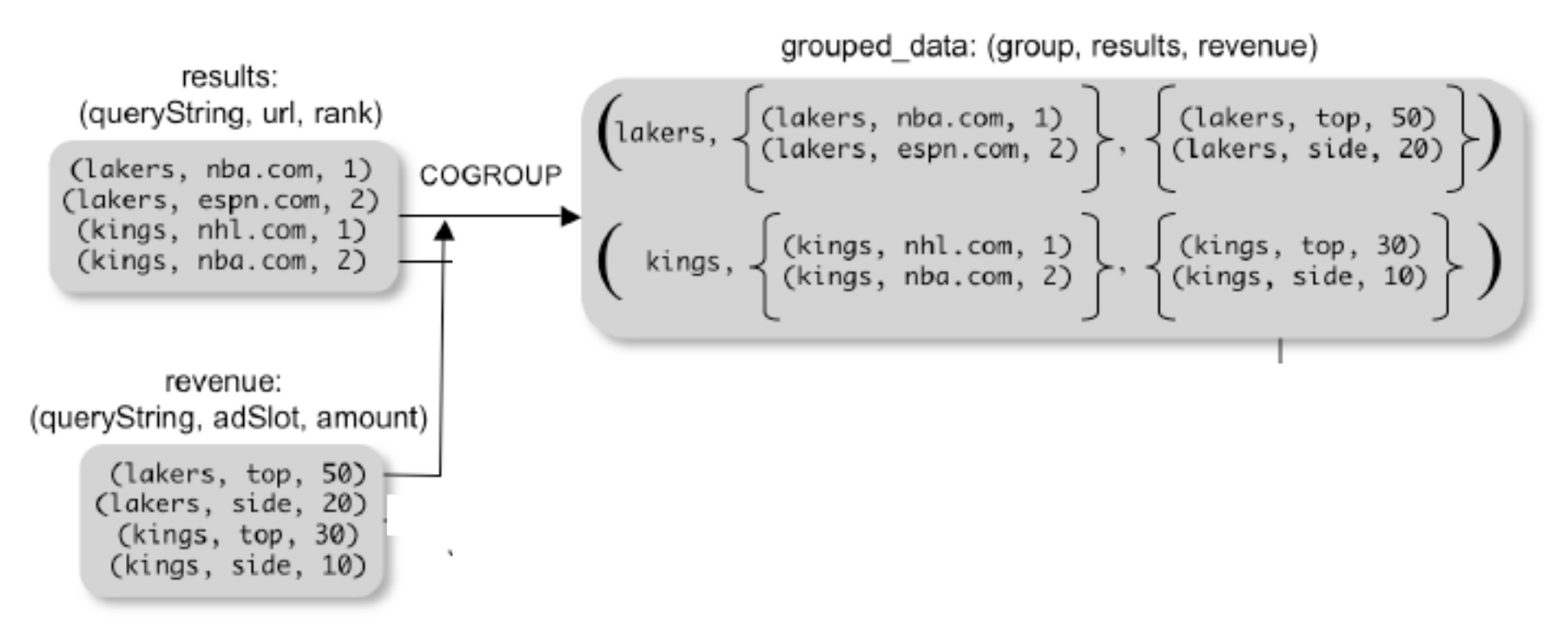

Is this an inner join, or an outer join  $?$   $\frac{1}{123}$ 

### Co-Group

grouped\_data: {(queryString, results:{(url, position)}, revenue:{(adSlot, amount)})}

url\_revenues = FOREACH grouped data GENERATE FLATTEN(distributeRevenue(results, revenue));

distributeRevenue is a UDF that accepts search results and revenue information for a query string at a time, and outputs a bag of urls and the revenue attributed to them.

### Co-Group v.s. Join

grouped\_data: {(queryString, results:{(url, position)}, revenue:{(adSlot, amount)})}

grouped\_data = COGROUP results BY queryString, revenue BY queryString; join  $result = FOREACH$  grouped data GENERATE FLATTEN(results), FLATTEN(revenue);

Result is the same as JOIN

# Asking for Output: STORE

#### STORE query\_revenues INTO `myoutput' USING myStore();

Meaning: write query revenues to the file 'myoutput'

### Implementation

- Over Hadoop !
- Parse query:
	- Everything between LOAD and STORE  $\rightarrow$ one logical plan
- Logical plan  $\rightarrow$  sequence of Map/ Reduce ops
- All statements between two (CO)  $GROUPs \rightarrow$  one Map/Reduce op

#### Implementation

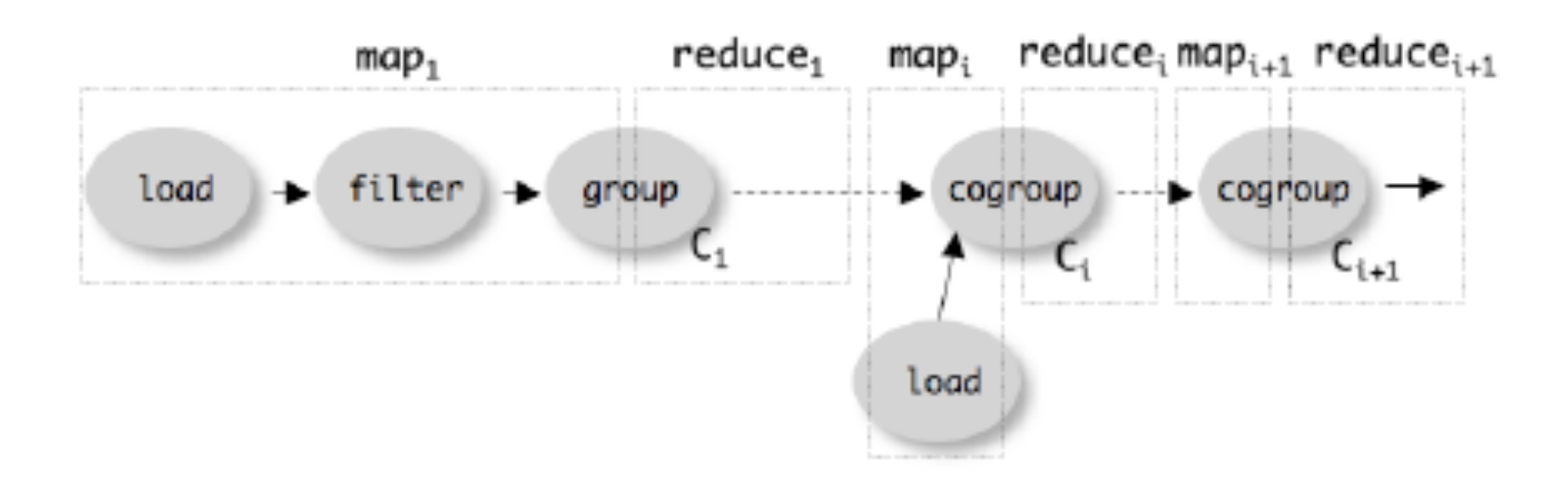